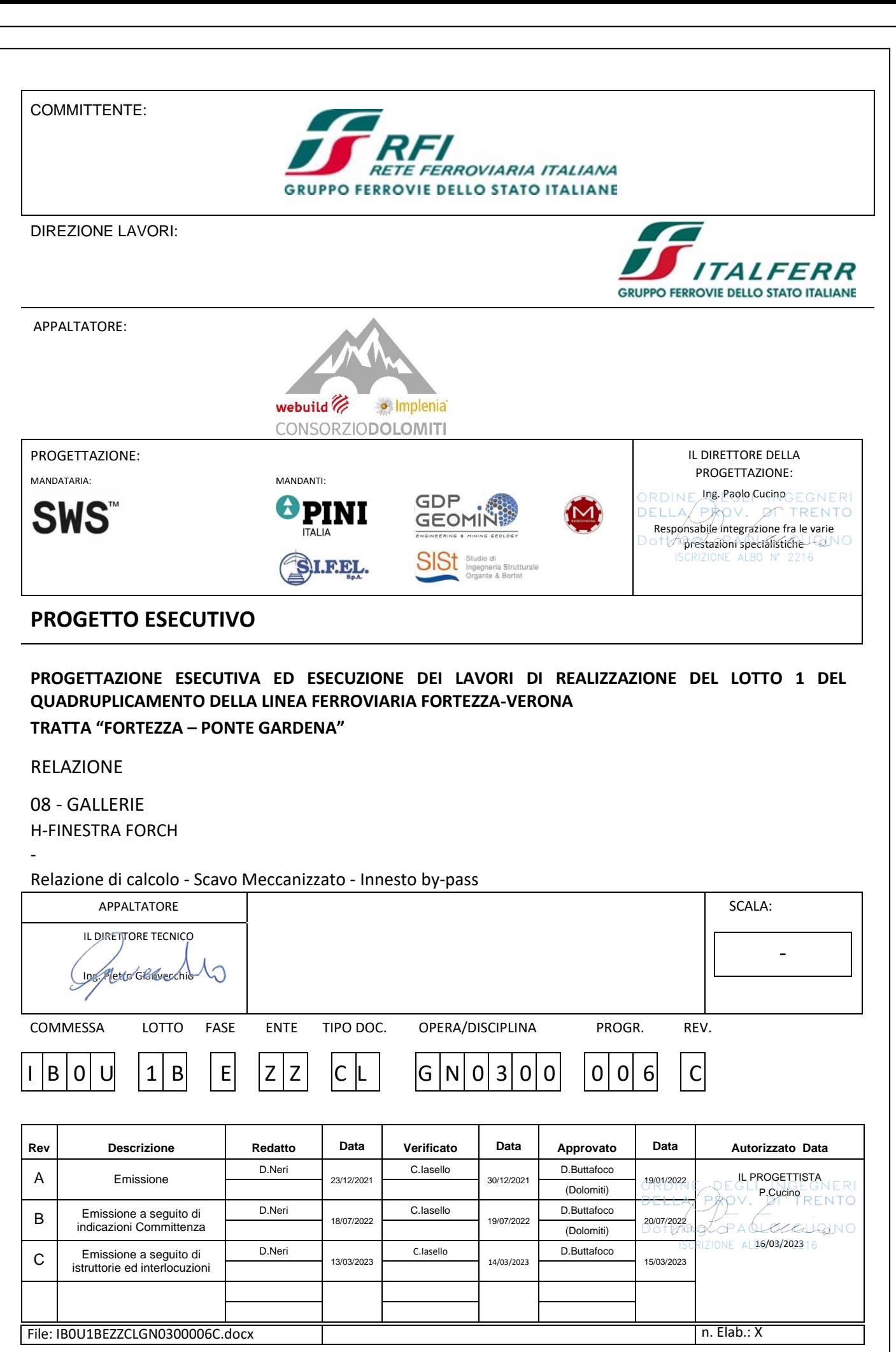

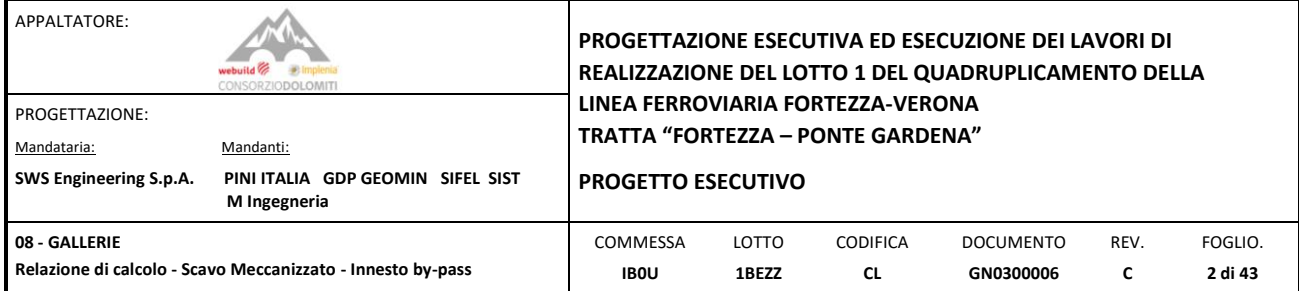

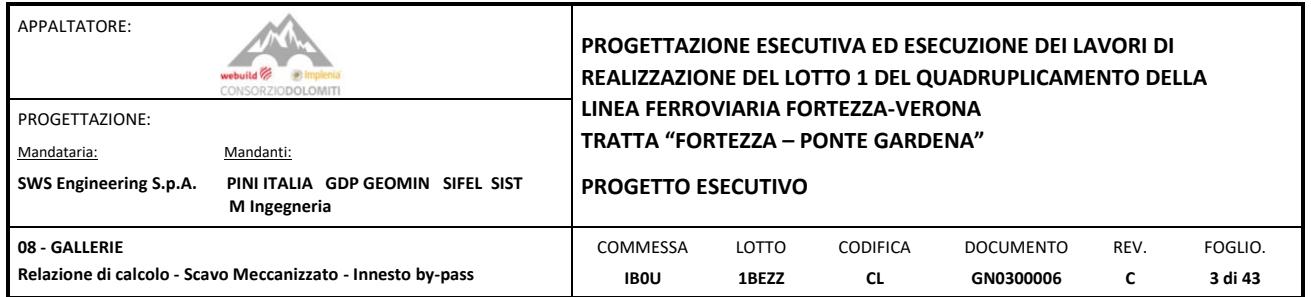

## SOMMARIO

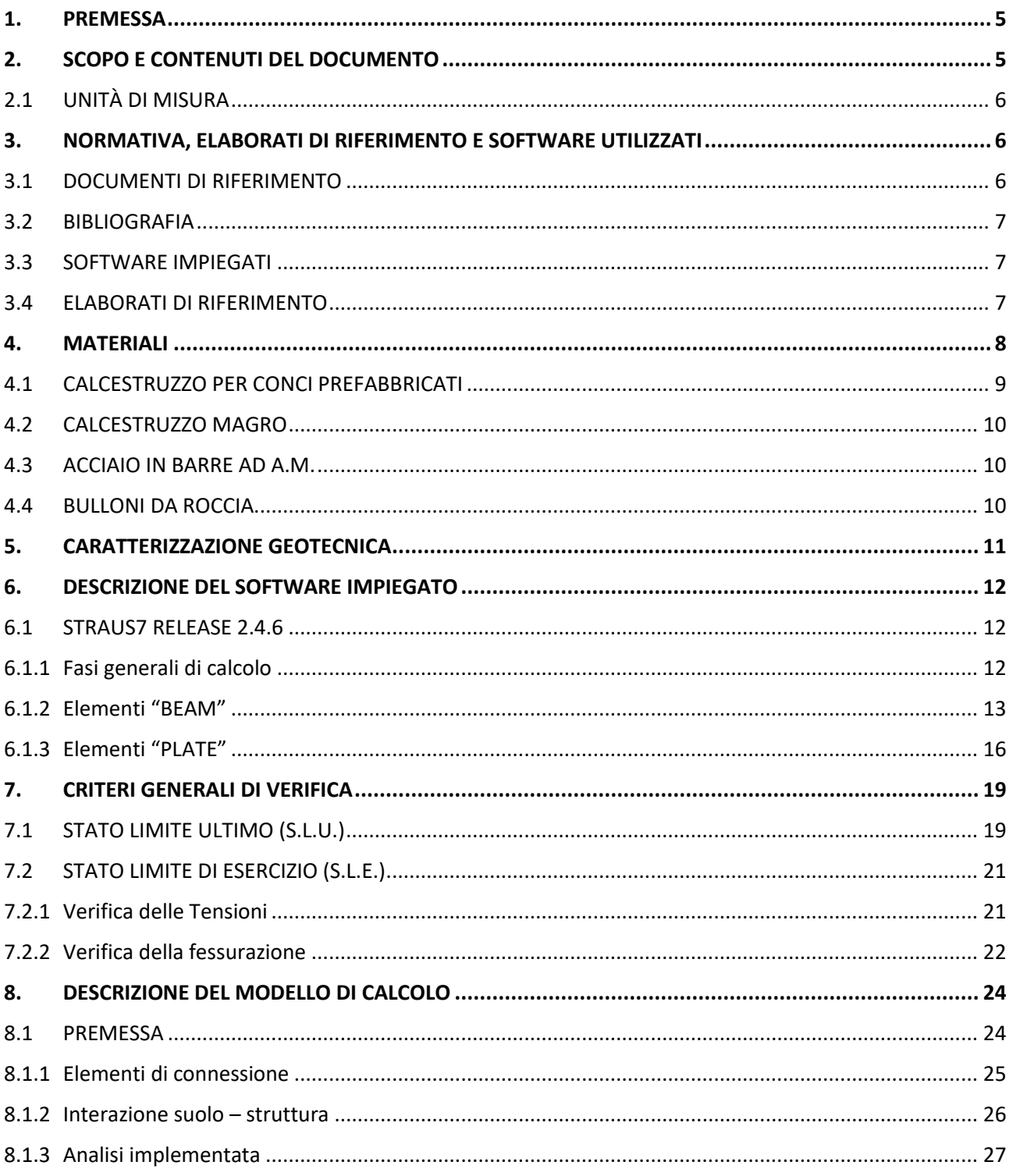

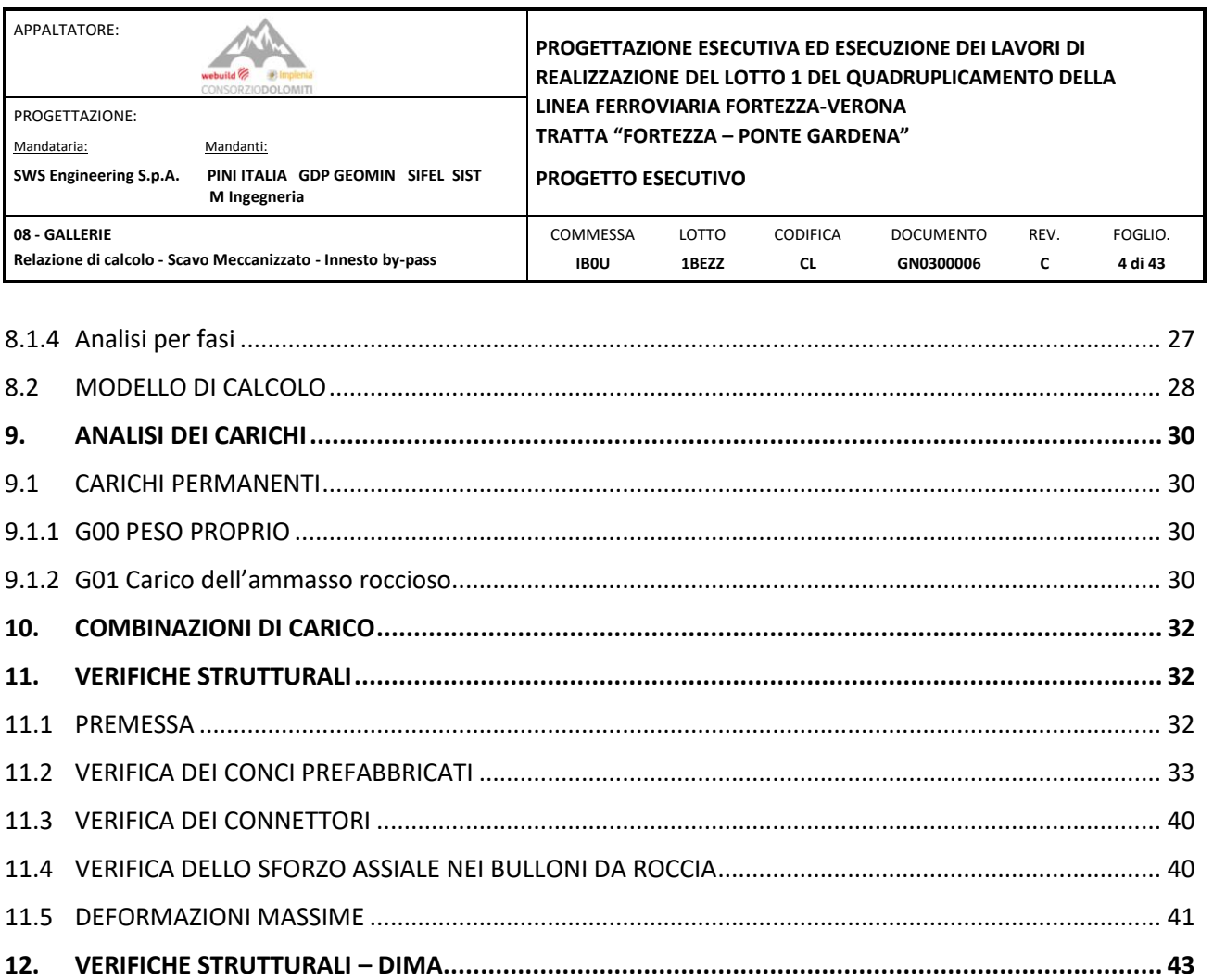

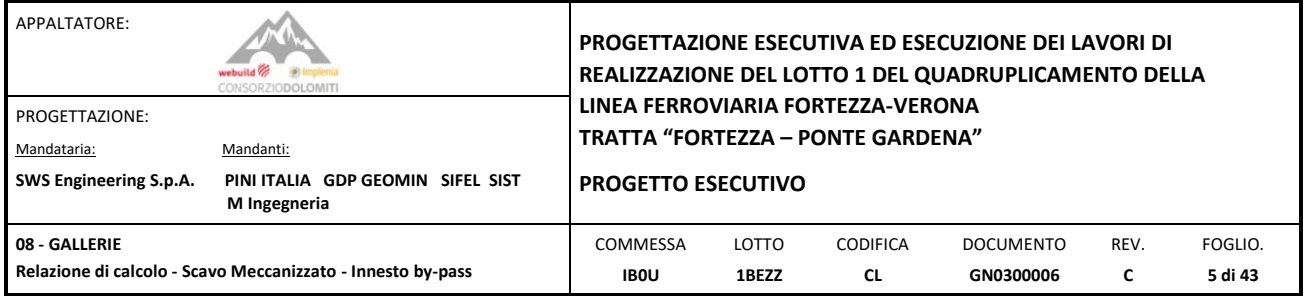

#### <span id="page-4-0"></span>**1. PREMESSA**

Nell'ambito del Progetto Esecutivo della linea Fortezza – Ponte Gardena Lotto 1, per la Galleria Naturale di Forch realizzata con scavo meccanizzato, si prevede l' apertura di un solo by-pass alla pk 1+285 circa per il collegamento con la galleria tecnologica.

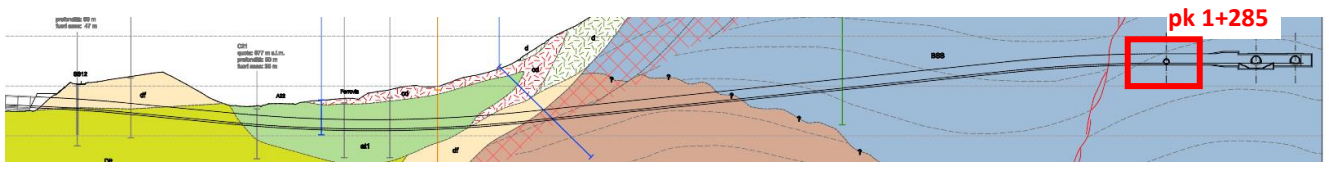

Figura 1: *Profilo Geotecnico di Forch.*

In base al profilo geotecnico è stato previsto, l'impiego di un'unica tipologia di sostegno, per le aperture in corrispondenza dei bypass, realizzata mediante barre tipo "Dywidag".

L'immagine seguente, estrapolata dalle tavole di progetto, riporta una vista complessiva dell'opera in oggetto.

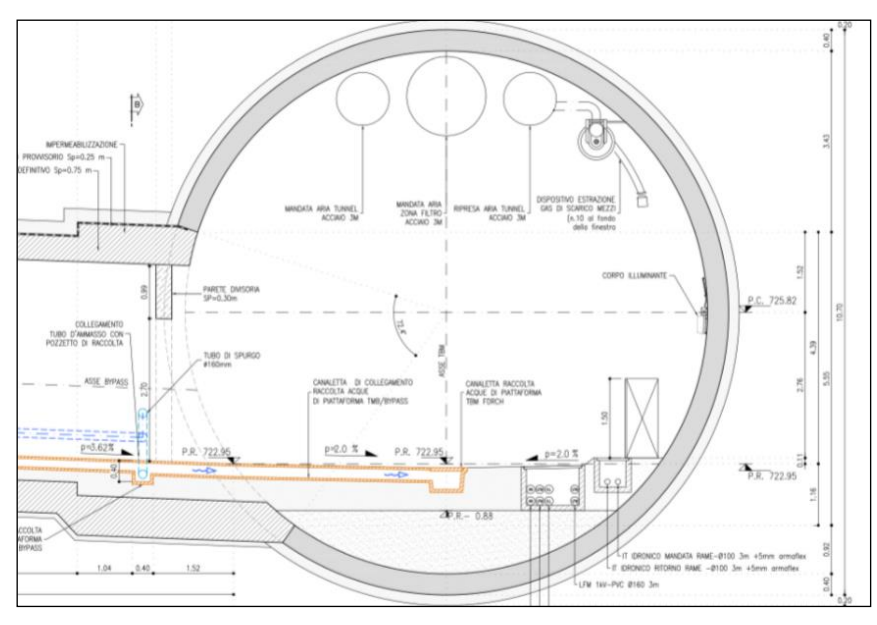

Figura 2: *Carpenteria della dima di innesto del by-pass.*

#### <span id="page-4-1"></span>**2. SCOPO E CONTENUTI DEL DOCUMENTO**

Lo scopo principale del documento è quello di fornire le verifiche strutturali degli elementi di sostegno provvisorio mediante bulloni e dei conci prefabbricati afferenti all'apertura. Il sostegno definitivo viene affidato alla dima di innesto in calcestruzzo armato per la quale si rimanda alla relazione di calcolo della linea.

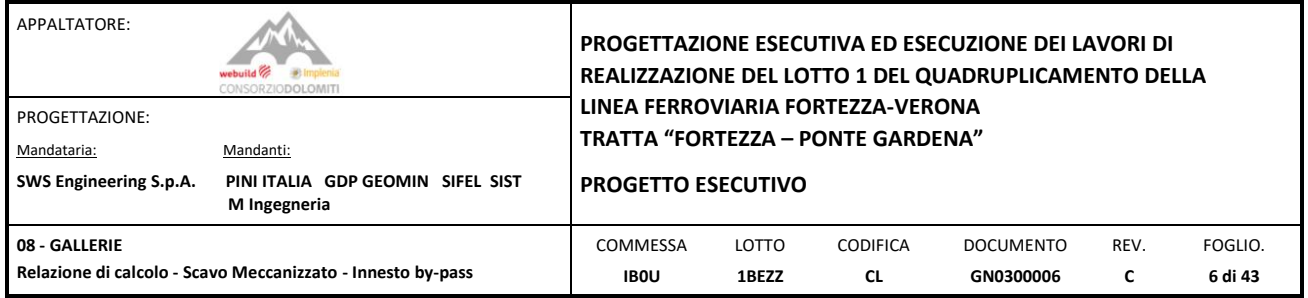

#### <span id="page-5-0"></span>2.1 UNITÀ DI MISURA

Nel seguito si adotteranno le seguenti unità di misura:

- lunghezze  $\Rightarrow$  m, mm
- carichi  $\Rightarrow$  kN, kN/m<sup>2</sup>, kN/m<sup>3</sup> • azioni di calcolo  $\Rightarrow$  kN, kNm
- tensioni  $\Rightarrow$  N/mm<sup>2</sup>
	-

#### <span id="page-5-1"></span>**3. NORMATIVA, ELABORATI DI RIFERIMENTO E SOFTWARE UTILIZZATI**

#### <span id="page-5-2"></span>3.1 DOCUMENTI DI RIFERIMENTO

- [1] Decreto Ministero delle Infrastrutture e Trasporti 14/01/2008, "Approvazione delle nuove norme tecniche per le costruzioni";
- [2] C.S.LL.PP., Circolare n°617 del 02/02/2009, "Istruzioni per l'applicazione delle "nuove norme tecniche per le costruzioni" di cui al DM 14/01/2008";
- [3] Manuale di Progettazione delle Opere Civili: PARTE I / Aspetti Generali (RFI DTC SI MA IFS 001 A);
- [4] Manuale di Progettazione delle Opere Civili: PARTE II Sezione 1 / Ambiente e Geologia (RFI DTC SI AG MA IFS 001 A – rev 30/12/2016);
- [5] Manuale di Progettazione delle Opere Civili: PARTE II Sezione 2 / Ponti e Strutture ( RFI DTC SI PS MA IFS 001 A– rev 30/12/2016 );
- [6] Manuale di Progettazione delle Opere Civili: PARTE II Sezione 3 / Corpo Stradale (RFI DTC SI CS MA IFS 001 A– rev 30/12/2016);
- [7] Manuale di Progettazione delle Opere Civili: PARTE II Sezione 4 / Gallerie (RFI DTC SI GA MA IFS 001 A– rev 30/12/2016);
- [8] Manuale di Progettazione delle Opere Civili: PARTE II Sezione 6 / Sagome e Profilo minimo degli ostacoli (RFI DTC SI CS MA IFS 003 A– rev 30/12/2016);
- [9] UNI 11104: Calcestruzzo: Specificazione, prestazione, produzione e conformità Istruzioni complementari per l'applicazione della EN 206-1;
- [10] CNR n.10024 dell'ottobre 1986. Analisi di strutture mediante elaboratore: impostazione e redazione delle relazioni di calcolo.
- [11] UNI EN 1990:2006: Eurocodice 0 Criteri generali di progettazione strutturale;
- <span id="page-5-3"></span>[12] UNI EN 1991-1-1:2004 Parte 1-1: Eurocodice 1 – Azioni in generale – Pesi per unità di volume, pesi proprio e sovraccarichi per gli edifici;
- [13] UNI EN 1991-1-1:2004 Parte 1-2: Eurocodice 1 Azioni in generale Azioni sulle strutture esposte al fuoco;
- [14] UNI EN 1193-1-1:2005: Eurocodice 3 Progettazione delle strutture di acciaio Parte 1-1: Regole generali e regole per gli edifici;
- [15] UNI EN 1193-1-8:2005: Eurocodice 3 Progettazione delle strutture di acciaio Parte 1-8: Progettazione dei collegamenti.

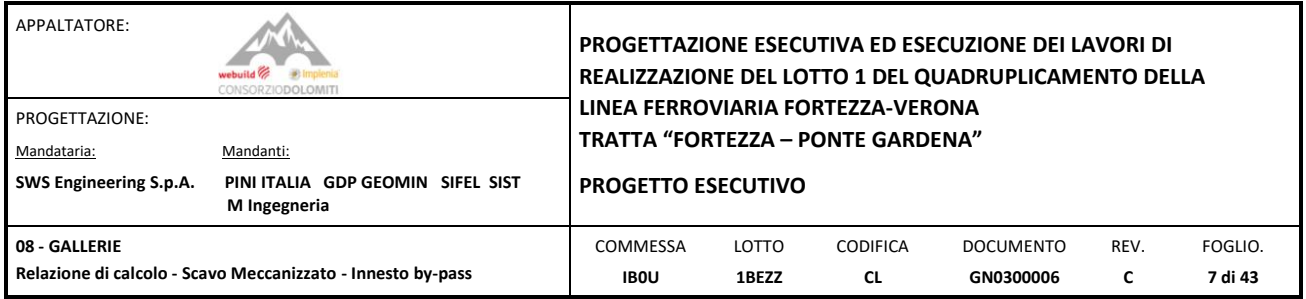

#### <span id="page-6-0"></span>3.2 BIBLIOGRAFIA

[1] Strutture in acciaio, G. Ballio e F.M. Mazzolani, ed. Ulrico HOELPLI Milano (1987).

#### <span id="page-6-1"></span>3.3 SOFTWARE IMPIEGATI

Per la redazione del Progetto sono stati impiegati ii seguenti software di calcolo:

• Straus7 Versione 2.4.6 Strand7 Pty Ltd

#### <span id="page-6-2"></span>3.4 ELABORATI DI RIFERIMENTO

Costituiscono parte integrante di quanto esposto nel presente documento, l'insieme degli elaborati di progetto specifici relativi all'opera in esame e riportati in elenco elaborati:

- [1] IB0U1BEZZFZGE0001015A "Profilo geologico finestra di Forch";
- [2] IB0U1BEZZCLGN0300001A "Relazione generale e di calcolo conci in calcestruzzo armato";
- [3] IB0U1BEZZWBGN0300008A "By-pass di collegamento finestra con Galleria Tecnologica Scavo e consolidamento - Innesto Finestra"
- [4] IB0U1BEZZWBGN0300009A "By-pass di collegamento finestra con Galleria Tecnologica Carpenteria"
- [5] IB0U1BEZZCLGN0000003A "Galleria di Linea scavo meccanizzato Relazione di calcolo Innesti by-pass - Dima di innesto"

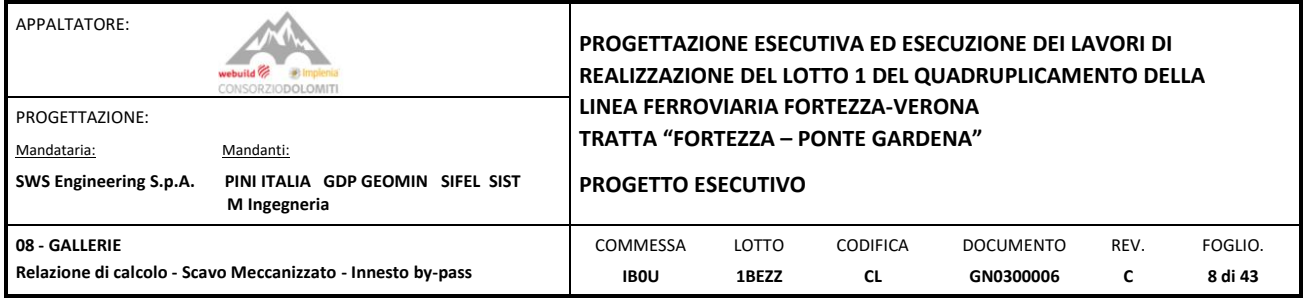

#### <span id="page-7-0"></span>**4. MATERIALI**

Nella Tabella che segue si riportano in sintesi le Classi dei materiali impiegati per l'analisi strutturale:

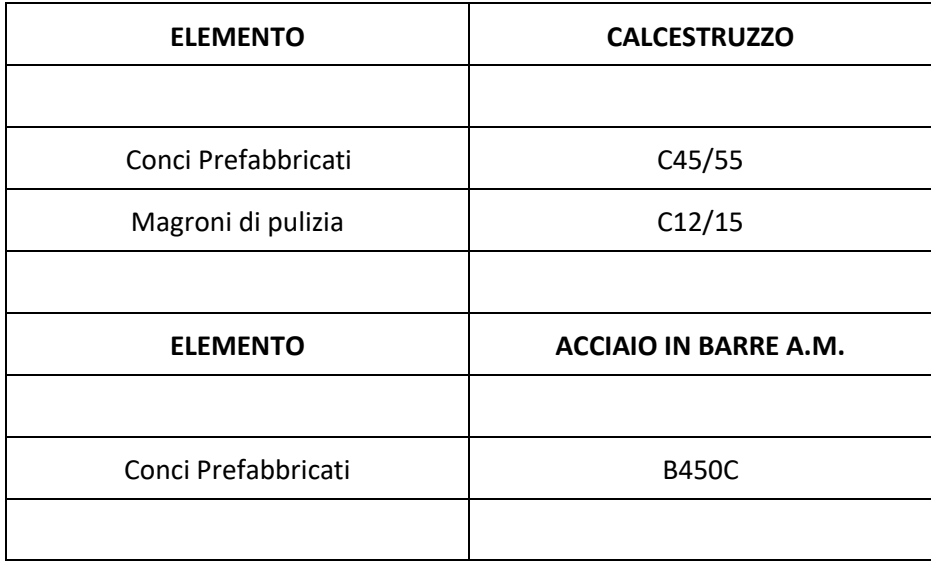

*Tabella 1: Lista Materiali.*

Le specifiche tecniche dei materiali, sopra descritti, sono ricavate nel seguente paragrafo, dove il riferimento principale per le verifiche SLE è stato assunto nelle Prescrizioni del Manuale RFI Parte 2 – Sezione 2 – 2.5.1.8.3.2.1.

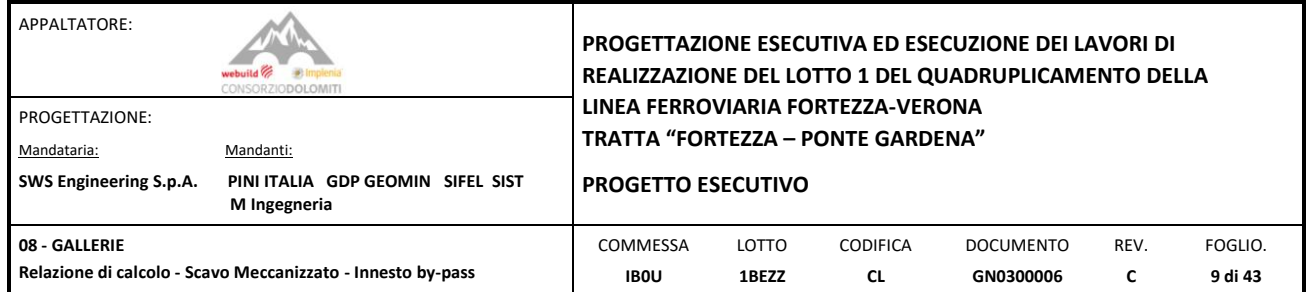

#### <span id="page-8-0"></span>4.1 CALCESTRUZZO PER CONCI PREFABBRICATI

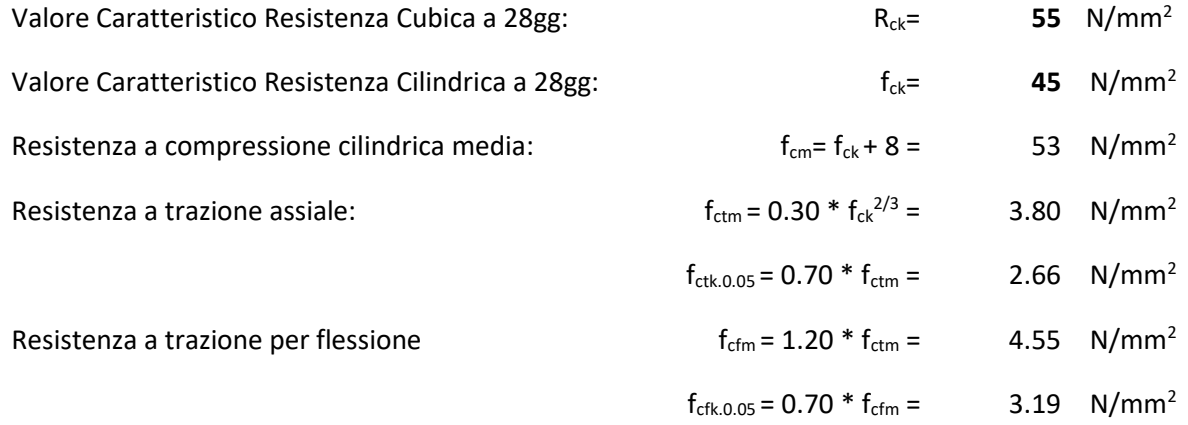

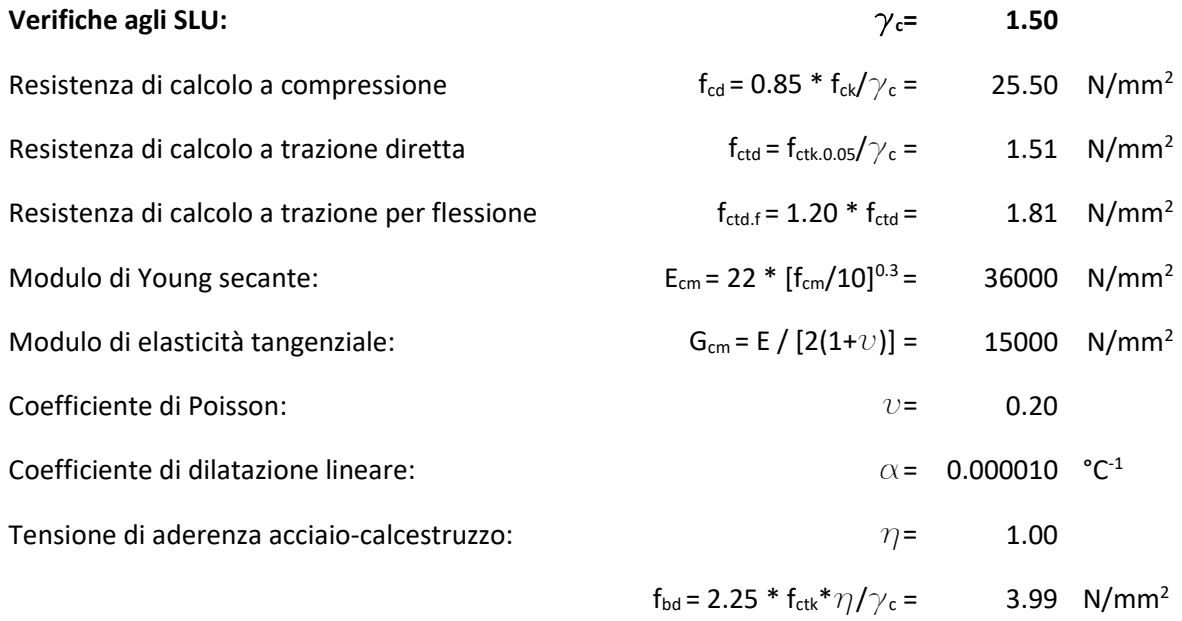

#### **Verifiche agli SLE:**

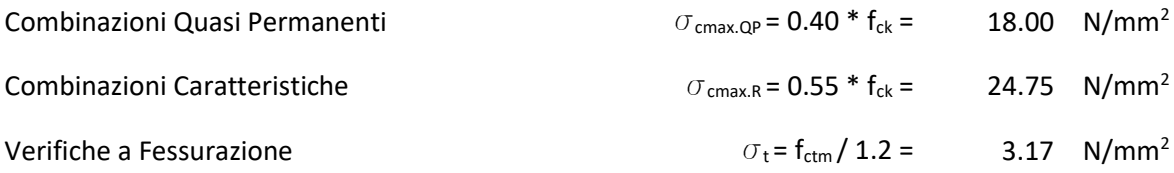

<span id="page-9-1"></span><span id="page-9-0"></span>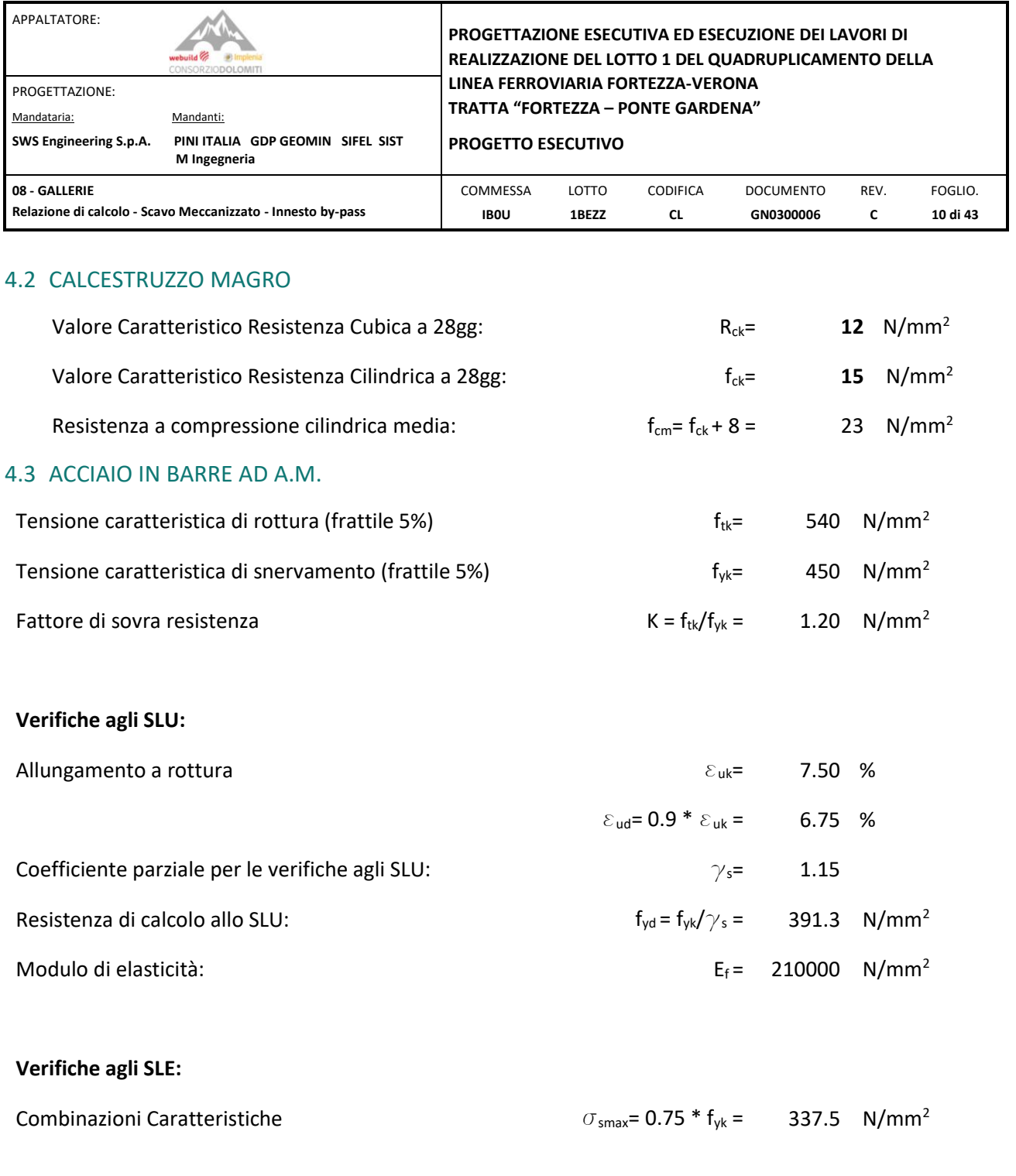

### <span id="page-9-2"></span>4.4 BULLONI DA ROCCIA

Per i bulloni da roccia si impiegano le caratteristiche di barre tipo "Dywidag" in acciaio da precompressione, riportate di seguito.

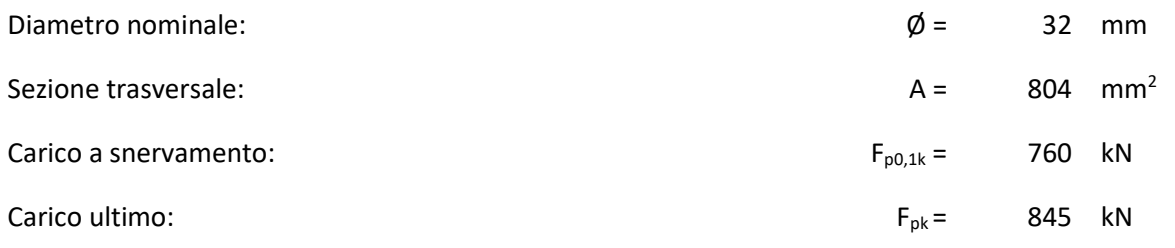

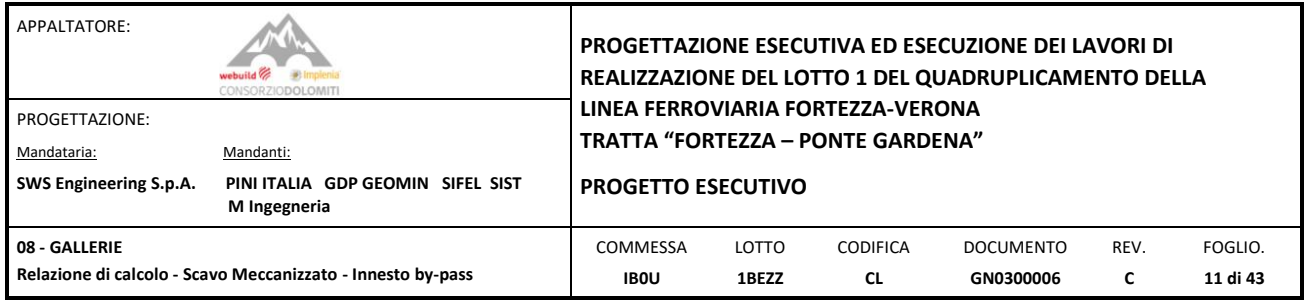

#### <span id="page-10-0"></span>**5. CARATTERIZZAZIONE GEOTECNICA**

Per la caratterizzazione geotecnica fare riferimento alla seguente relazione

• Relazione geotecnica Galleria Scaleres - IB0U1BEZZGEGN0000001A

Le pressioni esercitate sul rivestimento in conci prefabbricati sono state ottenute dalla sezione di calcolo analizzata nelle seguenti relazione:

• Relazione di calcolo - Scavo Meccanizzato - Conci in calcestruzzo armato- IB0U1BEZZCLGN0300003A

Sono stati definiti i carichi agenti sul rivestimento in conci prefabbricati per la verifica delle opere provvisionali di apertura degli innesti.

Di seguito viene indicata la sezione di calcolo utilizzata per la verifica dell'innesto:

- $-70.00$  $-50.00$  $-40.00$  $-30.00$  $-20.00$  $-10.00$  $10.00$ 20.00  $30.00$ 50.00 60.00  $-60.00$  $0.00$ 40.00 70.00  $[kN/m<sup>2</sup>]$ almannalmannalmannanlmannalmannalmannalmannalmannalmannalmannalmannalmannalm 440  $40,00$   $\equiv$ 400  $30,00 \equiv$  $\overline{1}$ 360  $20,00$  $320$ 280  $10,00$   $\equiv$  $^{240}$  $0,00$ 200  $-10,00$   $\equiv$ **160** -20,00  $\equiv$  $120$  $-30,00$  $-40,00$ Ē Total normal stresses  $\sigma_{N}$  (scaled up 0,200 times) Maximum value = -104,5 kN/m<sup>2</sup> (Element 28 at Node 21519) Minimum value = -133,4 kN/m<sup>2</sup> (Element 19 at Node 22753)
- SEZIONE TIPO B Forch pk 1+290

Figura 3: *Sezione PK\_1+290\_Total normal stresses σ\_N*

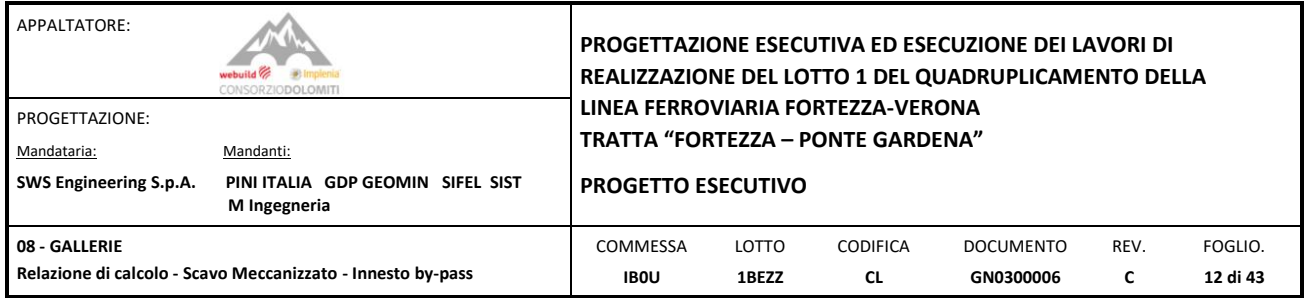

#### <span id="page-11-0"></span>**6. DESCRIZIONE DEL SOFTWARE IMPIEGATO**

Le analisi numeriche per le valutazioni degli effetti delle azioni sugli elementi strutturali sono state eseguite mediante il codice informatico Strand7, Release 2.4.6 distribuito da Strand7 Pty Ltd.

Nei paragrafi successivi viene data una breve descrizione dei codici di calcolo.

#### <span id="page-11-1"></span>6.1 STRAUS7 RELEASE 2.4.6

Strand7 è un codice agli elementi finiti per l'analisi strutturale distribuito da Strand7 Pty Ltd.

Il programma calcola le forze risultanti, i momenti flettenti, lo sforzo di taglio, le forze normali, la torsione e molto altro.

Il motore di analisi Straus7 offre le seguenti funzionalità:

- Analisi statica e dinamica;
- Analisi lineare e non lineare;
- Analisi sismica dinamica e analisi push over statica;
- Analisi del carico dinamico dei veicoli per i ponti;
- Non linearità geometrica, inclusi effetti P-delta e di grande spostamento;
- Costruzione a gradini (incrementale);
- Effetti di creep, restringimento e invecchiamento;
- Analisi di instabilità;
- Analisi allo stato stazionario e densità spettrale di potenza;
- Elementi strutturali di telaio e guscio, inclusi comportamento trave-pilastro, capriata, membrana e piatto;
- Elementi con comportamento a cavo o fune;
- Elementi solidi piani e assialsimmetrici bidimensionali;
- Elementi solidi tridimensionali;
- Collegamento non lineare ed elementi di supporto;
- Collegamento dipendente dalla frequenza e proprietà di supporto.

#### <span id="page-11-2"></span>6.1.1 Fasi generali di calcolo

I seguenti passaggi generali sono necessari per analizzare e progettare una struttura utilizzando Straus7:

1. Creare o modificare un modello che definisca numericamente la geometria, le proprietà, il carico e i parametri di analisi per la struttura;

- 2. Eseguire un'analisi del modello (analisi statica o modale);
- 3. Rivedere i risultati dell'analisi;
- 4. Verificare e ottimizzare il progetto della struttura con i codici standard (EC2, EC3…);

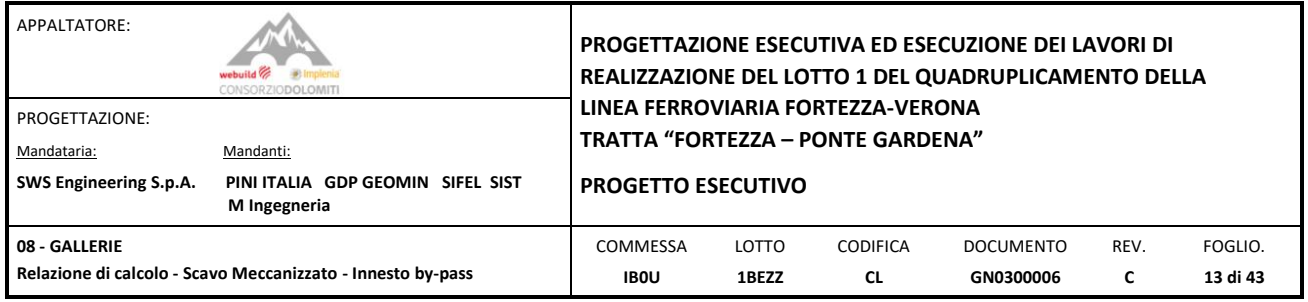

Questo è di solito un processo iterativo che può coinvolgere diversi cicli della sequenza di passaggi di cui sopra.

Gli elementi più comuni utilizzati nella progettazione civile sono gli elementi trave e gli elementi piastra. Tutti loro sono brevemente descritti di seguito.

#### <span id="page-12-0"></span>6.1.2 Elementi "BEAM"

L'elemento "Beam" è un elemento 1D che può essere utilizzato per modellare travi, colonne, controventi e tralicci in strutture planari e tridimensionali. L'elemento "Trave" utilizza una formulazione generale, tridimensionale, trave-colonna che include gli effetti di flessione biassiale, torsione, deformazione assiale e deformazione biassiale di taglio. Un elemento "Trave" è modellato come una linea retta che collega due punti. La variazione della rigidità alla flessione può essere lineare, parabolica o cubica su ciascun segmento di lunghezza. Le proprietà assiali, di taglio, torsionali, di massa e di peso variano tutte linearmente su ogni segmento.

L'elemento trave è definito dai nodi N1 e N2 come mostrato nella figura sottostante. Questo definisce anche il sistema di coordinate principale. Il sistema di assi viene utilizzato per definire le proprietà della sezione e per definire i risultati di forza, momento, sollecitazione e deformazione.

Per una trave con un nodo di riferimento, il sistema di assi principali, mostrato in [Figura](#page-12-1) *4*, è definito come segue:

• assi diretti dal nodo N1 al nodo N2.

• normale dell'asse ai 3 assi e giace nel piano formato dai nodi N1, N2 e dal nodo di riferimento RifN. È positivo verso il lato su cui il nodo RefNlies.

• asse 1 completa il sistema di assi di destra.

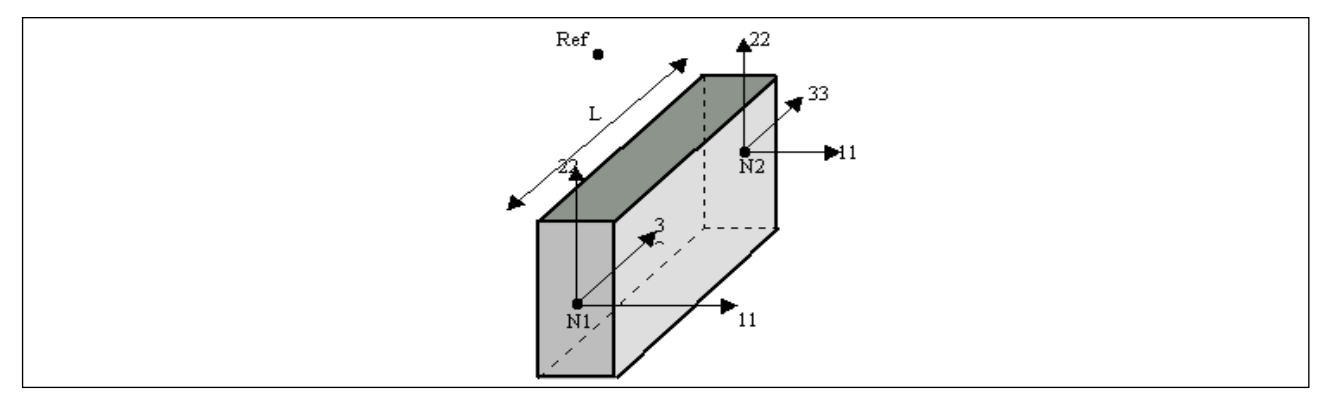

Figura 4: *Sistema di coordinate principali di un elemento "Beam".*

<span id="page-12-1"></span>Straus7 fornisce i risultati della forza di taglio e del momento flettente per un elemento trave in due piani principali, Piano 1 e Piano 2. Il piano 1 è definito dall'asse 1 e dall'asse 3. Il piano 2 è definito dall'asse 2 e dall'asse 3.

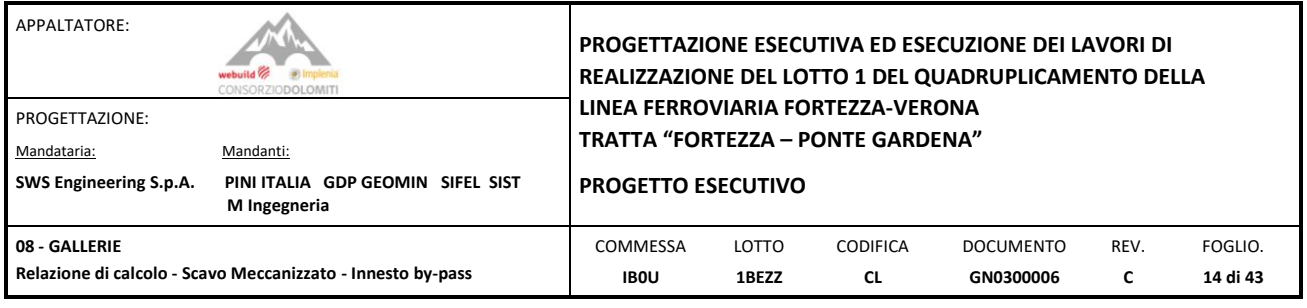

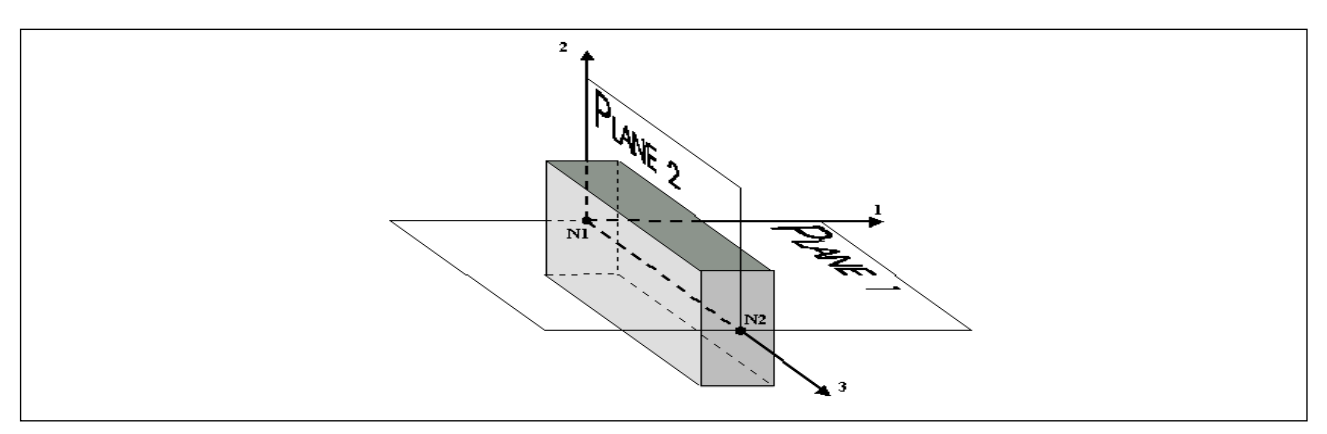

Figura 5: *Principali piani di un elemento "Beam".*

Di seguito sono illustrate le convenzioni di segno per le forze di taglio e i momenti flettenti in ciascun piano.

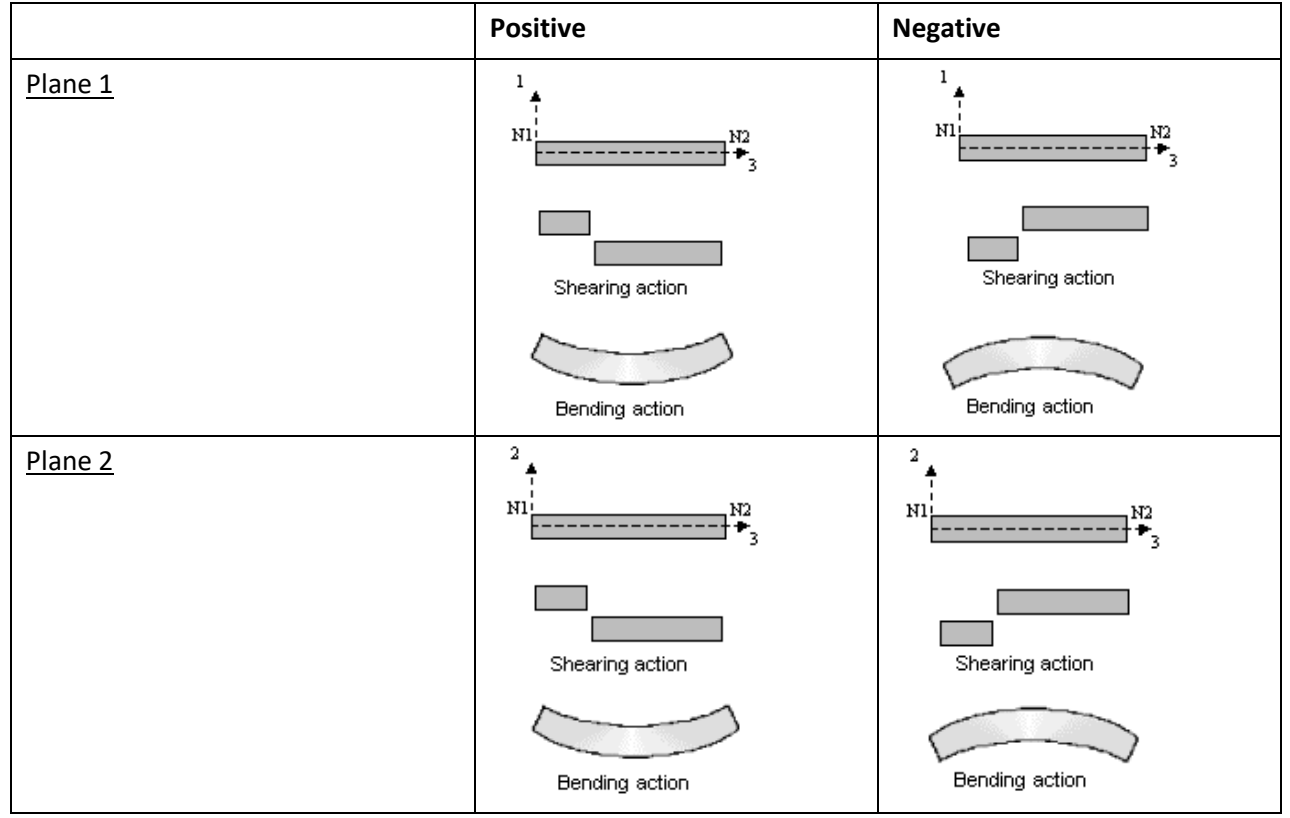

Figura 6: *Convenzioni di segno per lo Sforzo di Taglio e per il Momento Flettente.*

In ogni piano, una forza di taglio positiva taglia il lato N1 della trave verso il lato positivo dell'asse. Un momento flettente positivo genera una sollecitazione di compressione della fibra sul lato positivo dell'asse.

"Beam Element Property" è un insieme di proprietà materiali e geometriche che descrivono la sezione trasversale di uno o più elementi Frame. Le sezioni sono definite indipendentemente dagli elementi Frame e sono assegnate agli elementi. Le proprietà della sezione sono di due tipi fondamentali:

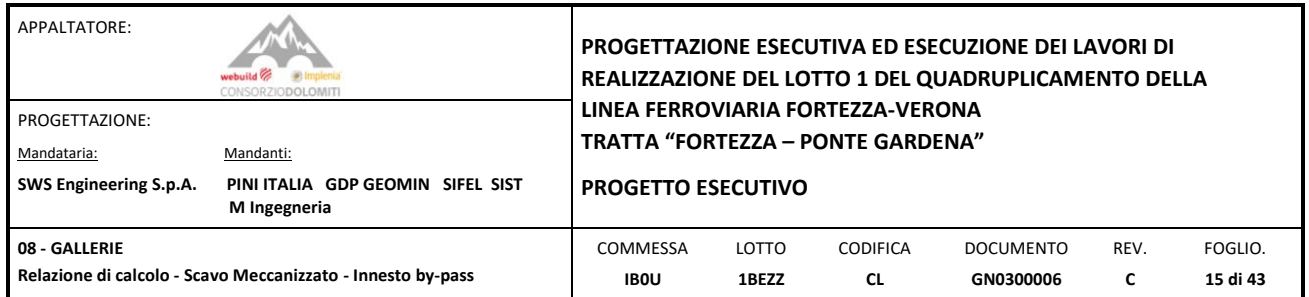

- Prismatico tutte le proprietà sono costanti lungo l'intera lunghezza dell'elemento;
- Non prismatico le proprietà possono variare lungo la lunghezza dell'elemento;

Le strutture che possono essere modellate con questo elemento includono:

- Cornici tridimensionali;
- Tralicci tridimensionali;
- Telai planari;
- Griglie planari;
- Tralicci planari;
- Cavi.

Tra i principali attributi della trave presenti nel software Strand7, quello 'taper' permette di tenere conto della variabilità delle dimensioni della sezione trasversale. Questo può essere fatto con riferimento a uno o entrambi gli assi x e y locali della trave (vedi Figura 6 3) definendo due (uno per ciascuna direzione) valori positivi non dimensionali utilizzati per specificare la dimensione della sezione trasversale alle estremità come un rapporto della sezione trasversale originale della trave (come definito nel set di proprietà). Questi numeri possono essere costanti (se esiste una variabilità lineare) o un'equazione che definisce il rapporto in funzione della posizione dell'estremità della trave.

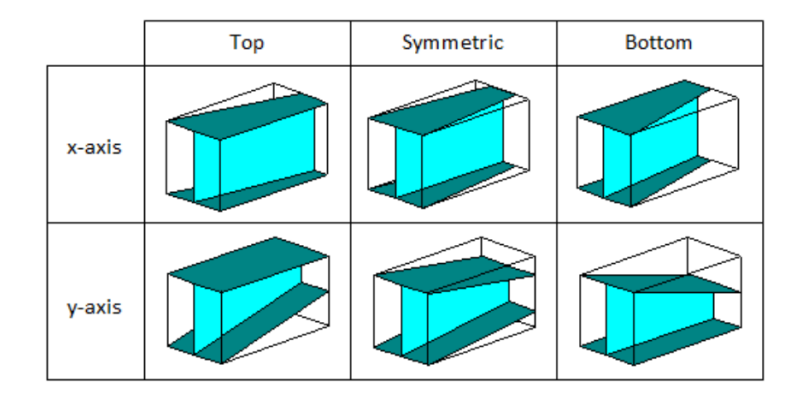

Figura 7: *Attributo "Taper" nel software Straus7.*

Quando si utilizzano le travi rastremate, il numero di sezioni che il solutore utilizza per le integrazioni degli elementi (che normalmente è posto pari a 5) viene utilizzato per definire per ognuna tutte le proprietà della sezione.

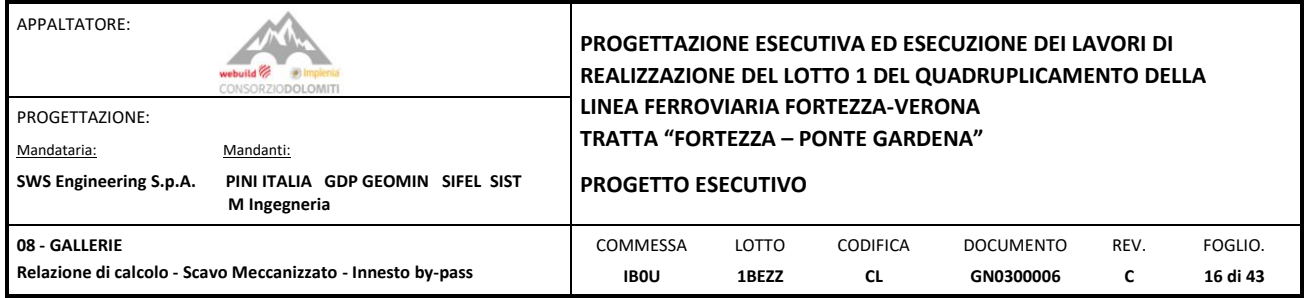

#### <span id="page-15-0"></span>6.1.3 Elementi "PLATE"

"Plate" è un nome generico per un gruppo di elementi di superficie bidimensionali. Gli elementi di superficie (sempre indicati come "piastre" in Straus7) includono gli elementi triangolari a tre e sei nodi e gli elementi quadrilateri a quattro, otto e nove nodi. Questi elementi possono essere utilizzati per l'analisi di sollecitazione piana e deformazione piana, problemi solidi assialsimmetrici, analisi di piastre e shell, come pannelli di taglio, membrane 3D e per l'analisi del flusso di calore.

Il sistema di assi locale predefinito per questi elementi è mostrato nella figura seguente ed è costruito dai nodi N1, N2, N3 per il triangolo e N1, N2, N3, N4 per l'elemento quadrilatero come segue:

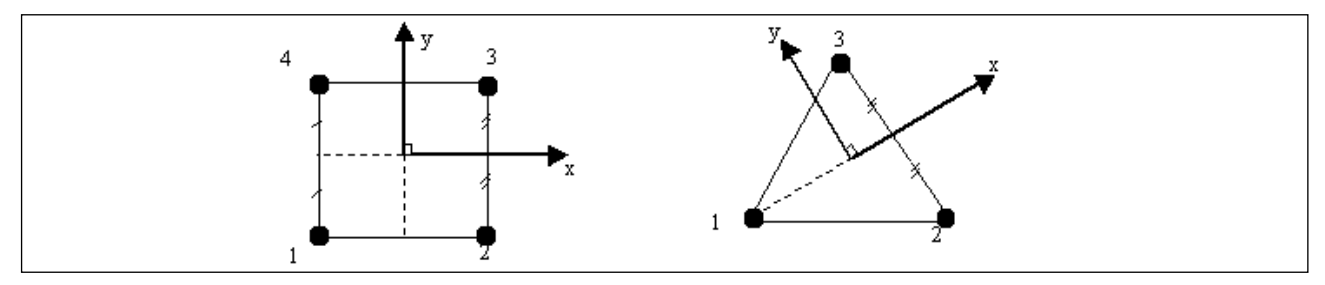

Figura 8: *Assi locali per elementi "Plate" a 3 e 4 nodi.*

- La x locale positiva unisce i punti medi dal lato (N1,N4) al lato (N2,N3) per l'elemento quadrilatero, o va da N1 al punto medio del lato (N2,N3) per il triangolo.
- Il locale positivo y è normale all'asse x locale diretto dal lato (N1,N2) e giace nel piano della piastra.

I pedici minuscoli x e y si riferiscono agli assi locali definiti sulla piastra e le sollecitazioni sono tensione positiva nella convenzione normale mostrata nella figura sottostante.

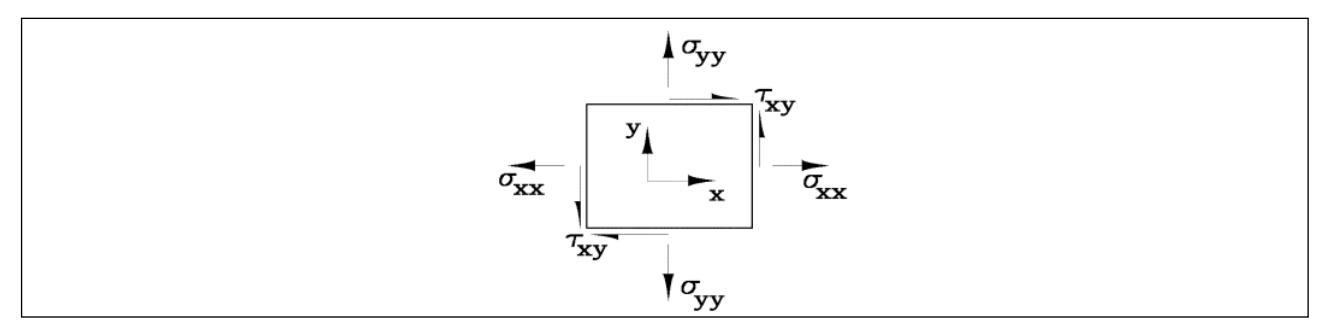

Figura 9: *Convenzione positiva per le sollecitazioni nel piano.*

Le convenzioni positive per i momenti sull'elemento piastra sono mostrate nella figura seguente.

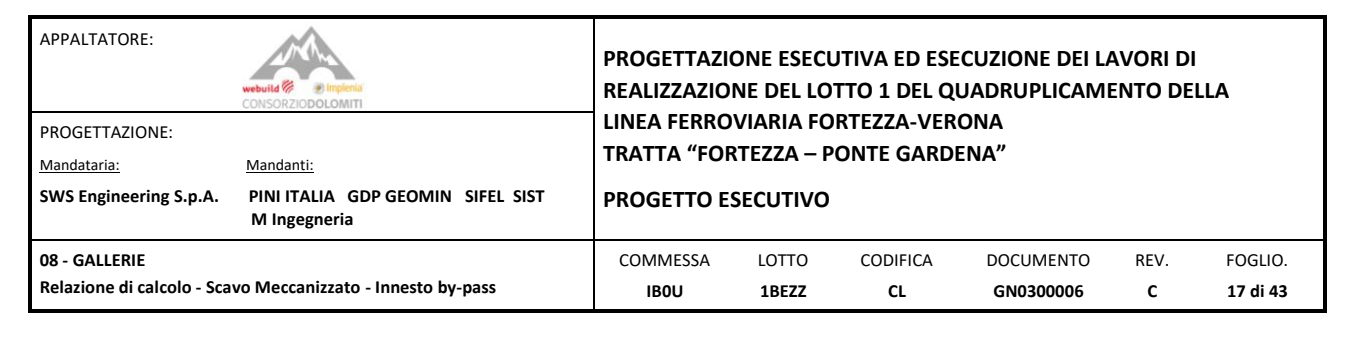

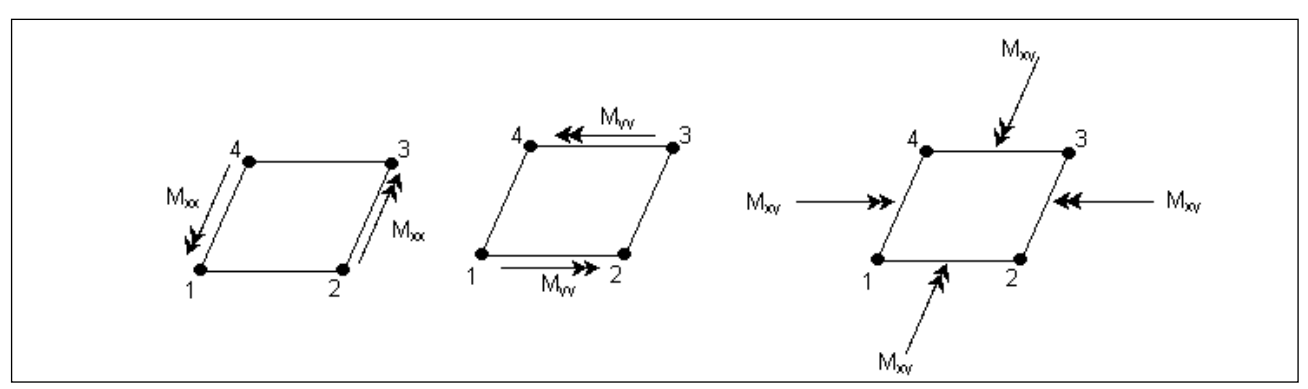

Figura 10: *Convenzione positiva per i momenti sull'elemento "Plate".*

Il momento Mxx dà σxx

Il momento Myy dà σγγ

Il momento Mxy fornisce il taglio τγχ e τxy.

Mxx e Myy positivi causano tensione sul lato z positivo della piastra e Mxy fornisce  $\tau$ xy positivo a z positivo.

Quando sono presenti membrana e flessione, le sollecitazioni nel piano variano linearmente attraverso la direzione dello spessore (z locale). Per una lastra isotropa, assumendo un'analisi statica lineare, queste sollecitazioni sono date da:

$$
\sigma_{xx}(z) = \sigma_{xx} + 12 \frac{M_{xx}z}{t_B 3}
$$

$$
\sigma_{yy}(z) = \sigma_{yy} + 12 \frac{M_{yy}z}{t_B 3}
$$

$$
\tau_{xy}(z) = \tau_{xy} + 12 \frac{M_{xy}z}{t_B 3}
$$

Qui  $t_B$  è lo spessore di piegatura. I valori di sollecitazione sopra riportati vengono utilizzati per calcolare le sollecitazioni principali sul piano medio e sulle superfici superiore e inferiore della piastra. Le risultanti delle forze di taglio sono riportate anche sulla piastra dove:

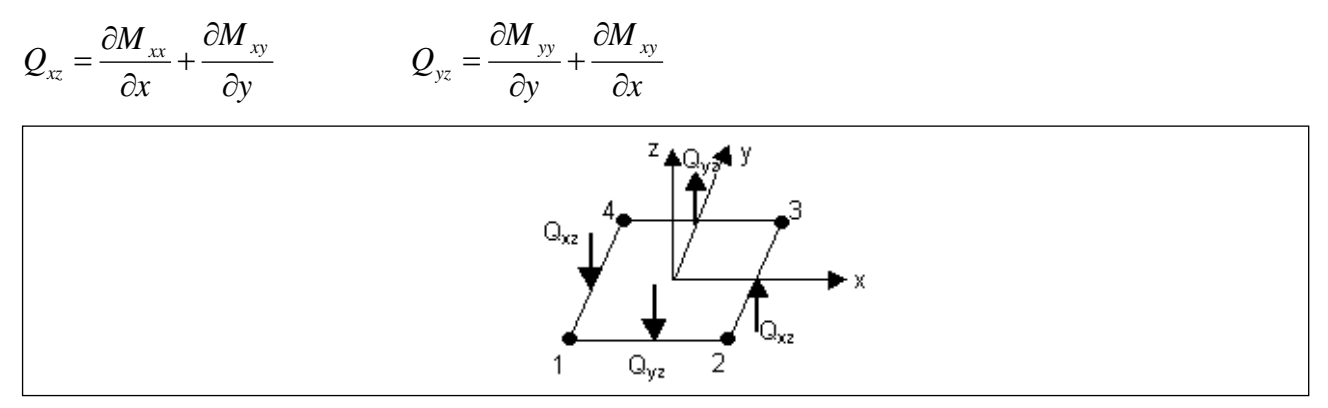

Figura 11: *Convenzione positiva per gli sforzi di Taglio.*

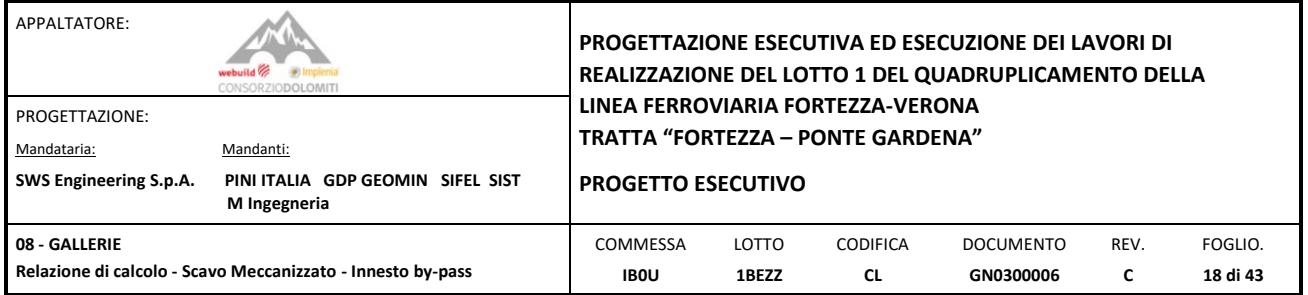

Sono consentite proprietà del materiale dipendenti dalla temperatura e ortotrope. Ogni elemento può essere caricato per gravità e carichi uniformi in qualsiasi direzione; pressione superficiale sulle facce superiore, inferiore e laterale; e carichi dovuti a deformazioni e variazioni di temperatura. Per la rigidità Shell viene utilizzata una formulazione di integrazione numerica a quattro punti. Le sollecitazioni e le forze ei momenti interni, nel sistema di coordinate locali dell'elemento, sono valutati nei punti di integrazione di Gauss 2 per 2 e possono essere estrapolati ai giunti dell'elemento.

Le strutture che possono essere modellate con questo elemento includono:

- solette;
- pareti;
- impalcati di ponti;
- Involucri curvi tridimensionali, come serbatoi e cupole;
- modelli dettagliati di travi, pilastri, tubi e altri elementi strutturali.

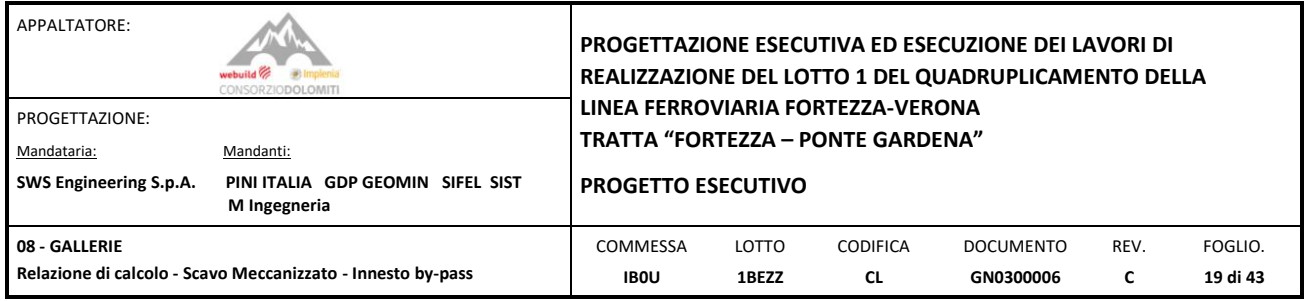

#### <span id="page-18-0"></span>**7. CRITERI GENERALI DI VERIFICA**

I criteri generali di verifica utilizzati per la valutazione delle capacità resistenti delle sezioni, per la condizione SLU, e per le massime tensioni nei materiali nonché per il controllo della fessurazione, relativamente agli SLE, sono quelli definiti al p.to 4.1.2 del DM 14.01.08.

#### <span id="page-18-1"></span>7.1 STATO LIMITE ULTIMO (S.L.U.)

La verifica agli Stai Limite Ultimi per presso-flessione viene condotta attraverso il calcolo dei domini di interazione N-M, ovvero il luogo dei punti rappresentativi di sollecitazioni che portano in crisi la sezione di verifica, secondo i criteri di resistenza da normativa.

Nel calcolo dei domini sono state mantenute le consuete ipotesi, tra cui:

- conservazione delle sezioni piane;
- legame costitutivo del calcestruzzo parabola-rettangolo non reagente a trazione, con plateaux ad una deformazione del  $2^{\circ}/_{\text{oo}}$  e rottura al 3.5 $^{\circ}/_{\text{oo}}$ , ( $\sigma_{\text{max}}$  = 0.85 $\times$ f<sub>ck</sub>/1.5);
- legame costitutivo dell'armatura d'acciaio elasto-perfettamente plastico con deformazione limite di rottura al 7.5%, ( $\sigma_{\text{max}} = f_{\text{vk}} / 1.15$ )

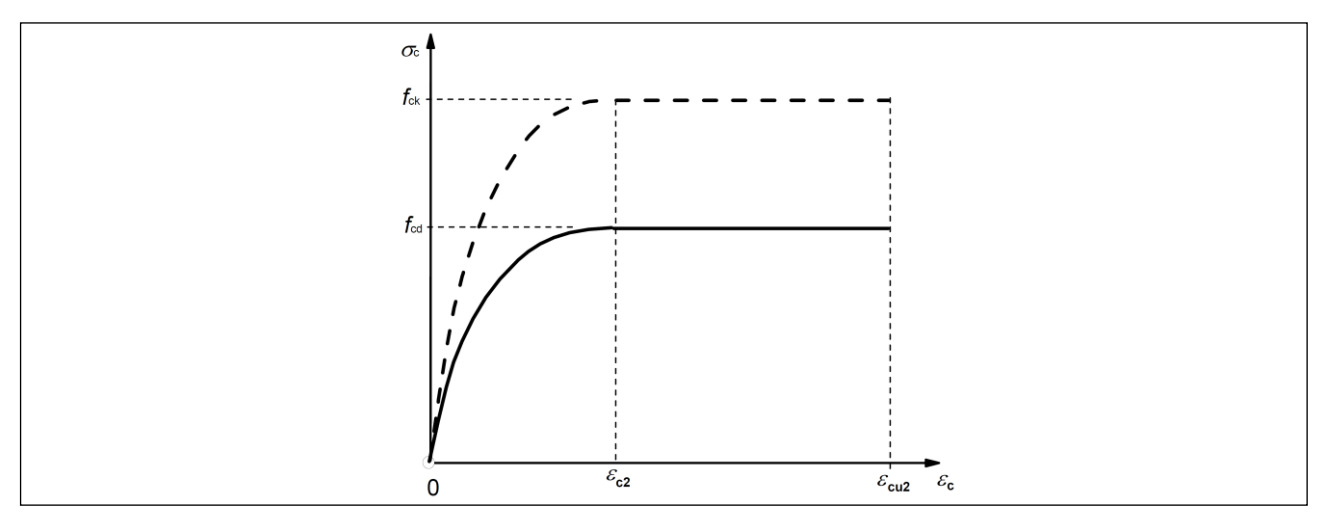

Figura 12: *Diagramma Parabola – Rettangolo per calcestruzzo compresso.*

Per l'armatura in acciaio è stato utilizzato il tratto orizzontale senza limite di deformazione.

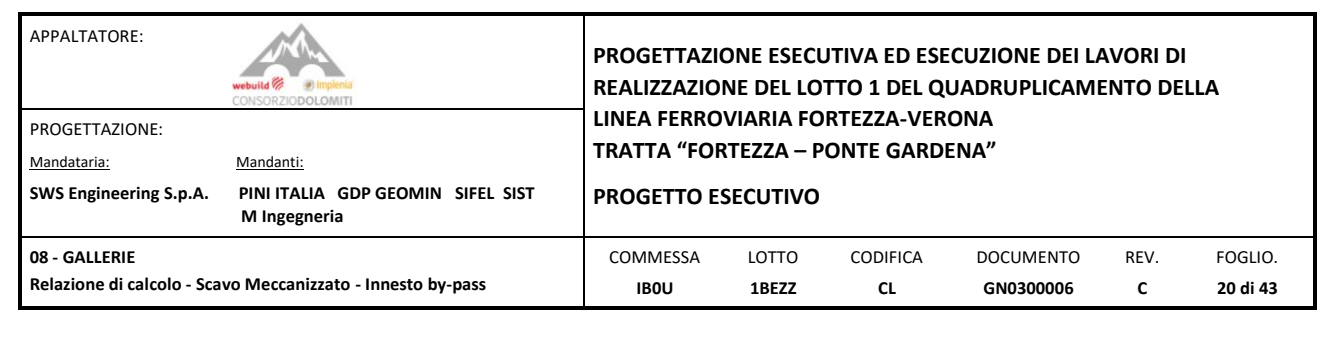

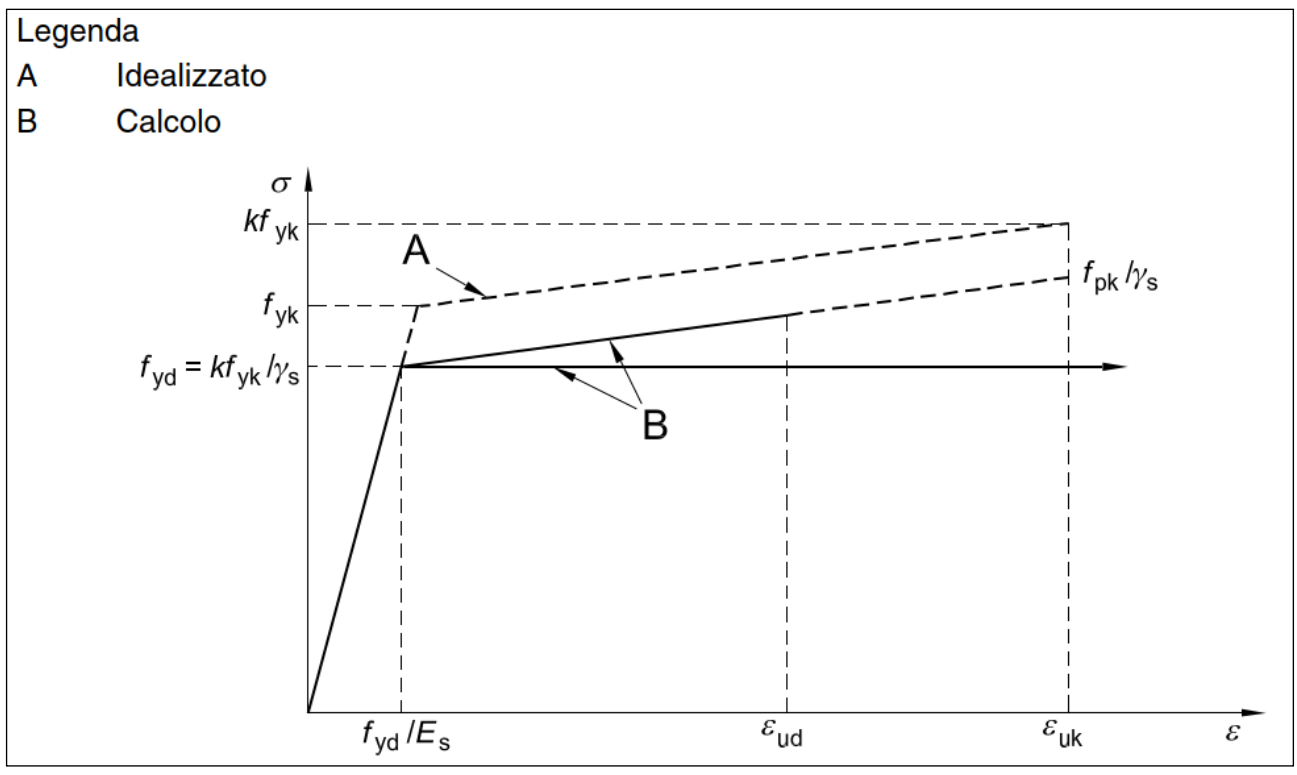

Figura 13: *Diagramma tensioni-deformazioni idealizzati e di progetto per acciai da armature ordinarie (tese e compresse).*

#### La verifica a taglio viene sempre eseguita secondo il seguente percorso.

Verifica della richiesta di armatura

Vrd,c = 
$$
[ 0.18 * k * (100 p * fck)^{1/3} / \gamma + 0.15 \sigma_c p] * bw * d
$$

 $k = 1 + radq(200/d)$ 

$$
v_{min} = 0.035 * k^{3/2} * fck^{1/2}
$$

Vrd,min = 
$$
(v_{min} + 0.15 * \sigma_{cp}) * bw * d
$$

Verifica Biella Compressa

\n
$$
\text{Vrcd} = \alpha_c w^* \, v1^* \, \text{fcd}^* \, \text{fcd}^* \, \text{[ctg(alfa)+ctg(teta)]} / \, [1 + \text{ctg}^2(\text{teta})] \, * \, \text{bw} \, * \, 0.9^* \, \text{d}
$$
\n

\n\n $1.0 <= \text{ctg(teta)} \, <= 2.5$ \n

\n\n $\text{alfa} = 90^\circ$ \n

$$
\alpha_{\mathsf{cw}}
$$

 $\sigma$   $_{cp}$ 

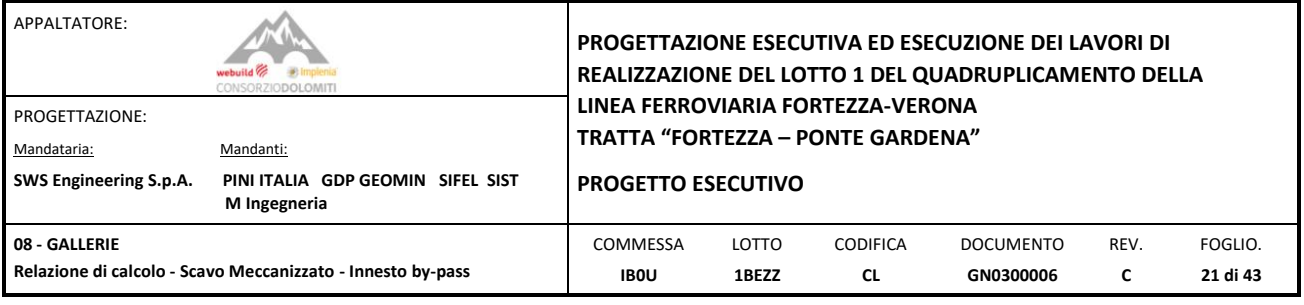

1.000  $\sigma_{cp}$  <= 0.00  $*$  f<sub>cd</sub>

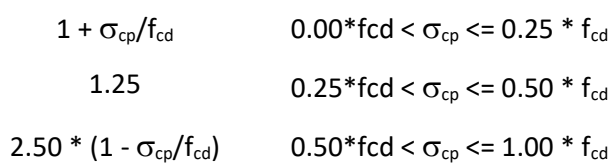

 $v1 = 0.500$ 

#### Verifica Armatura Trasversale

Vrsd = 0.9\*d \* Asw/s \* fywd \* [ctg(alfa)+ctg(teta)] \*sin(alfa)

#### **Vrd = min (Vrcd,Vrsd) >= Vsd**

#### <span id="page-20-0"></span>7.2 STATO LIMITE DI ESERCIZIO (S.L.E.)

#### <span id="page-20-1"></span>7.2.1 Verifica delle Tensioni

I criteri di verifica delle Tensioni agli Stati Limite di Esercizio sono i seguenti:

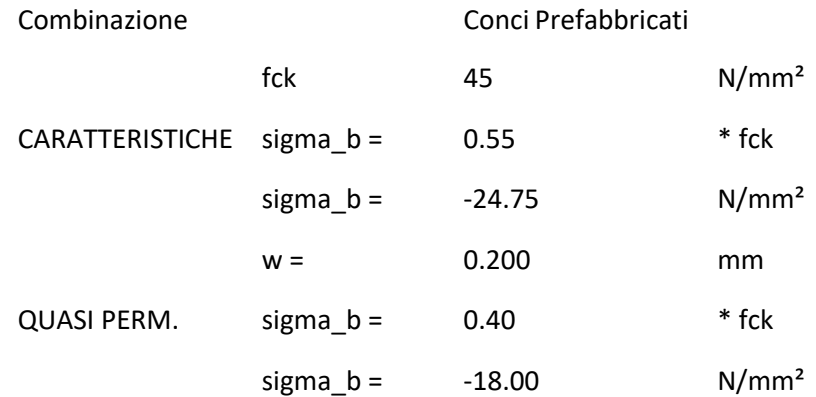

Analogamente per le armature si impone:

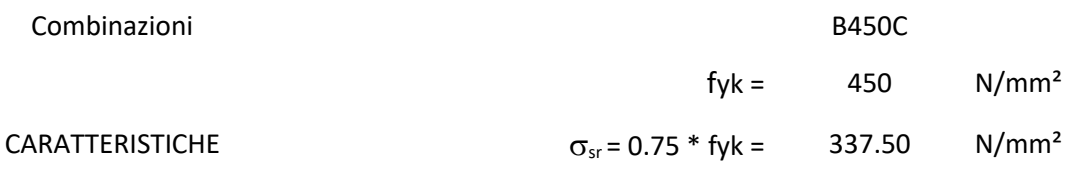

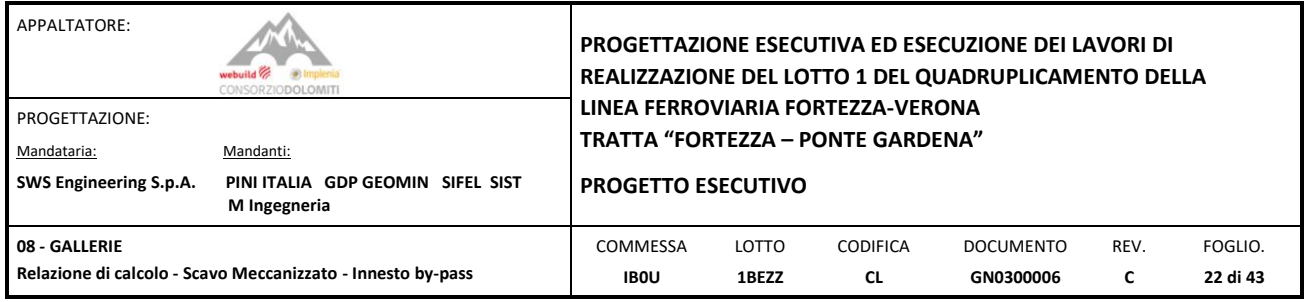

I valori riportati in Tabella sono stabiliti nel documento RFI DTC SICS MA IFS 001 A – 2.5.1.8.3.2.1 (*Manuale di progettazione delle opere civili del 30/12/2016*).

#### <span id="page-21-0"></span>7.2.2 Verifica della fessurazione

I valori adottati per le verifiche a fessurazione sono in accordo con quanto riportato nel documento RFI DTC SICS MA IFS 001 A – 2.5.1.8.3.2.4 (*Manuale di progettazione delle opere civili del 30/12/2016*).

In particolare, l'apertura convenzionale delle fessure  $\delta_f$  dovrà rispettare i seguenti limiti:

- $\delta_f \leq w_1 = 0.2$  mm per tutte le strutture in condizioni ambientali aggressive o molto aggressive (così come identificate nel par. 4.1.2.2.4.3 del DM 14.1.2008 – Tab 4.1.III), per tutte le strutture a permanente contatto con il terreno e per le zone non ispezionabili di tutte le strutture;
- $\delta_f \leq w_2 = 0.3$  mm per strutture in condizioni ambientali ordinarie

| CONDIZIONI AMBIENTALI   CLASSE DI ESPOSIZIONE |                                   |
|-----------------------------------------------|-----------------------------------|
| l Ordinarie                                   | X0, XC1, XC2, XC3, XF1            |
| Aggressive                                    | XC4, XD1, XS1, XA1, XA2, XF2, XF3 |
| Molto aggressive                              | XD2, XD3, XS2, XS3, XA3, XF4      |

*Tabella 2: Tabella 4.1.III – DM 14.01.2008 – Descrizione delle condizioni ambientali.*

In definitiva, nel caso in esame, con riferimento alle indicazioni della tabella di cui in precedenza, si adotta il limite

#### w1=0.200 mm

sia per le parti in elevazione (piedritti e calotta) che per quelle in fondazione (arco rovescio), in quanto in entrambi i casi trattasi di strutture a permanente contatto col terreno.

L'approccio adottato, in conclusione, riporta la verifica a fessurazione propria delle condizioni frequenti alla L'analisi delle condizioni permanenti rimane immutato, salvo maggior penalizzazione del limite di apertura. Il calcolo dell'apertura della fessura è stato condotto con le relazioni:

$$
W_k = S_{r,max} \cdot (\varepsilon_{sm} - \varepsilon_{cm})
$$

$$
S_{r,\text{max}} = k_3 \cdot c + k_1 \cdot k_2 \cdot k_4 \cdot \phi_{eq} / \rho_{p,\text{eff}}
$$

In cui:

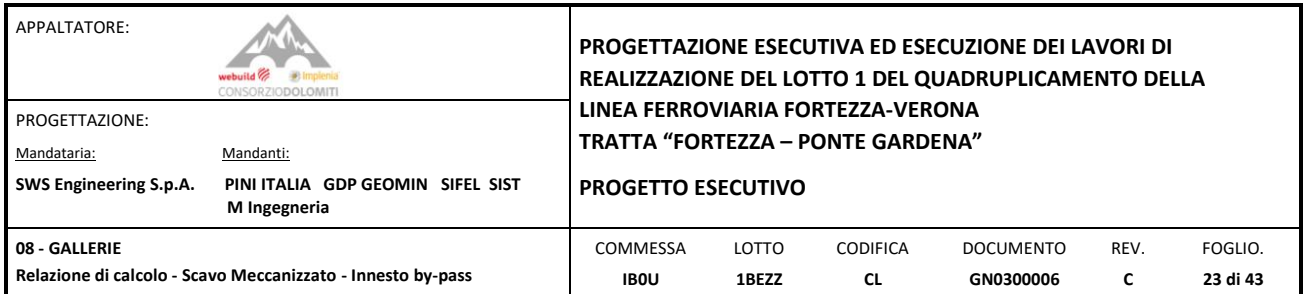

$$
k_3 = 3.400
$$

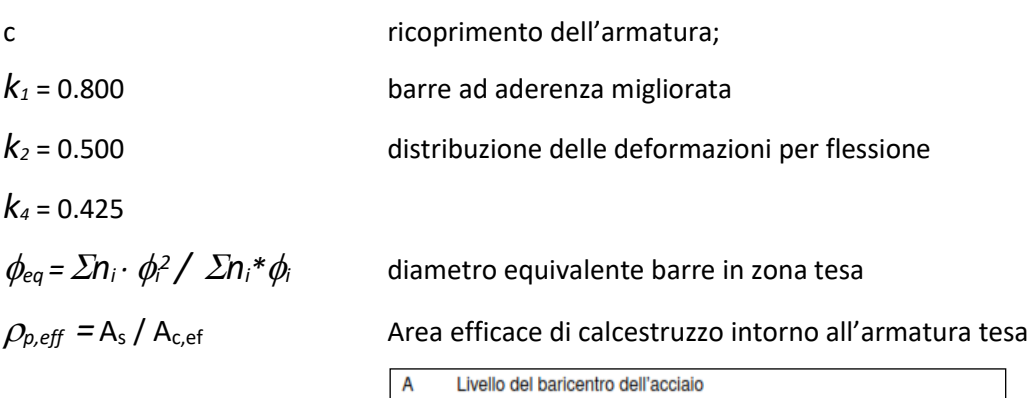

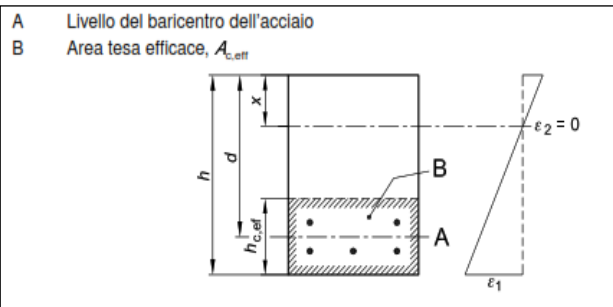

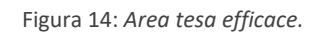

$$
h_{c,ef} = min [ 2.5*(h-d) ; (h-x)/3 ; h/2 ]
$$

 $(\varepsilon_{\text{sm}} - \varepsilon_{\text{cm}})$  \* Es =  $\sigma_s - K_t$  \*  $f_{\text{ct,eff}}/ \rho_{p,eff}$  \* (1+  $\alpha_e$  \*  $\rho_{p,eff}$ ) >= 0.6 \*  $\sigma_s$ 

 $K_t$  = 0.40 per carichi di lunga durata

 $K_t$  = 0.60 per carichi di breve durata

$$
\alpha_e = \text{Es / Ecm}
$$

 $\sigma_s$  = tensione nell'armatura tesa in sezione fessurata

 $\rm f_{ct,eff}$  =  $\rm f_{ctm}$  /  $\rm 1.2$ 

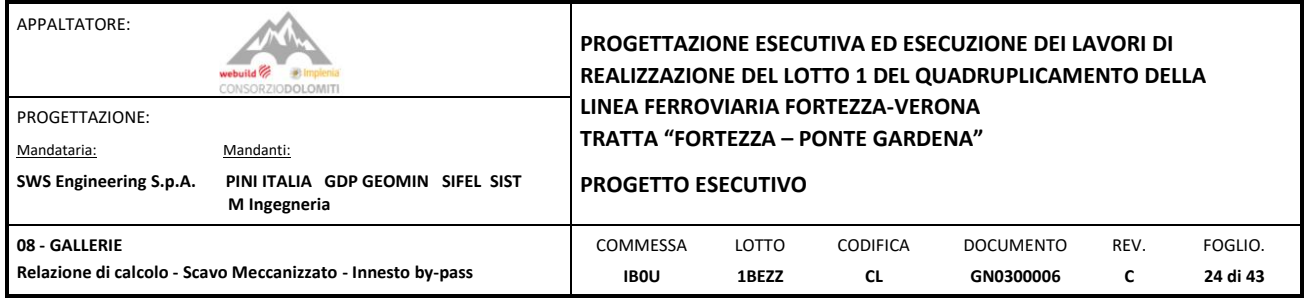

#### <span id="page-23-0"></span>**8. DESCRIZIONE DEL MODELLO DI CALCOLO**

#### <span id="page-23-1"></span>8.1 PREMESSA

Sono stati realizzati tre modelli di calcolo differenti in funzione della tipologia di sostegno adottata, con una comune base teorica, di seguito esposta e descritta.

Ciascun anello, modellato con elementi "plate", è stato considerato continuo in direzione trasversale. In direzione longitudinale ciascun anello è collegato, a quello adiacente, per mezzo di elementi di contatto e connettori.

Al fine di considerare la presenza dei giunti longitudinali, è stata considerata una riduzione della rigidezza flessionale dell'anello secondo la teoria di Muir-Wood (coefficiente n).

In particolare, la rigidezza flessionale dell'anello è stata calcolata secondo la seguente formulazione:

$$
I_e = I_{giunto} + I_n (4 / n)^2
$$

dove, *I giunto* rappresenta l'inerzia della sezione in corrispondenza del giunto, considerato cautelativamente pari a zero, e n rappresenta il numero di conci di cui è composto l'anello, escluso il concio di chiave ( $n = 8$ ). Dal calcolo risulta dunque:

$$
\eta = I_e / I_n = 0.250
$$

Da cui lo spessore equivalente del concio risulta:

$$
I_e = 1/12 \cdot \eta \cdot b \cdot t_{\text{nom}}^3 = 0.0027 m^4
$$

$$
t_e = (12 \cdot I_e / b)^{\frac{1}{3}} = 0.252m
$$

Gli elementi "plate", impiegati per la simulazione dei conci, sono stati quindi modellati con spessore 0.40m nei riguardi delle azioni membranali ("membrane thickness") e con spessore 0.252 m nei riguardi delle azioni flettenti ("bending thickness").

Secondo la stessa teoria, per effetto della minore rigidezza dell'anello in corrispondenza del giunto, i connettori trasversali permettono una migrazione del momento flettente sul giunto verso i conci adiacenti. La quota parte di momento che viene scambiato attraverso i connettori è controllata dal coefficiente  $\xi$ , come segue:

 $M_{\text{concio}} = M_0 + \xi \cdot M_0 = (1 + \xi) \cdot M_0$ 

 $M_{\text{giunto}} = M_0 - \xi \cdot M_0 = (1 - \xi) \cdot M_0$ 

Considerando per il coefficiente  $\xi$  il valore di:

$$
\xi=1-\eta=0.750
$$

il momento di progetto del concio e del giunto risultano rispettivamente:

 $M_{\text{concio}} = M_0 + \xi \cdot M_0 = (2 - \eta) \cdot M_0$ 

 $M_{giunto} = M_0 - \xi \cdot M_0 = \eta \cdot M_0$ 

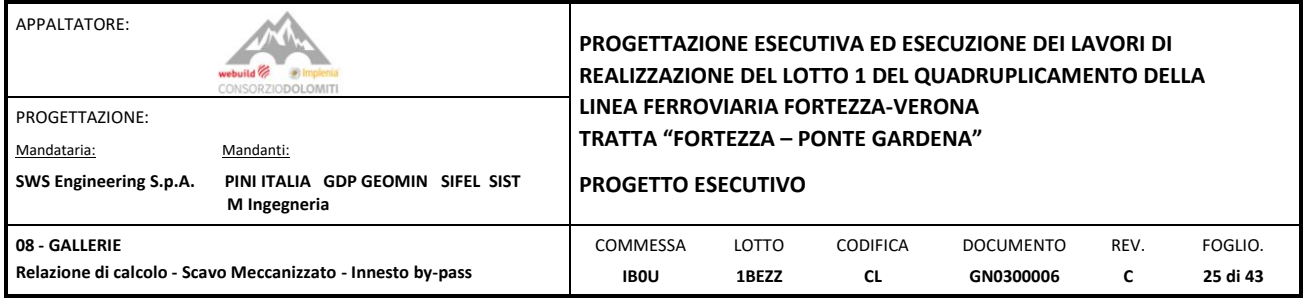

#### <span id="page-24-0"></span>8.1.1 Elementi di connessione

Gli elementi di connessione (tipo Easy Click smart), inseriti tra anello ed anello in prossimità degli innesti, sono stati modellati sulla base dei dati reperiti dalle schede tecniche. Nel dettaglio, la rigidezza tangenziale è stata definita considerando la seguente geometria e schema statico:

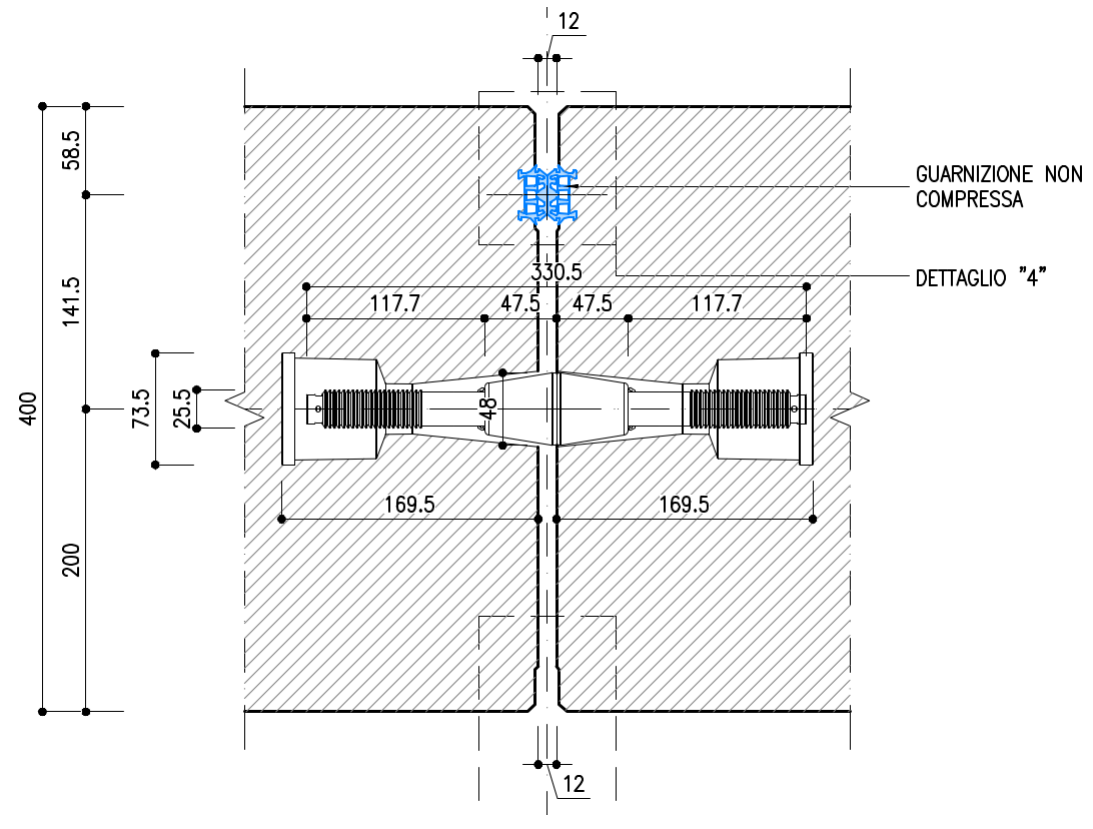

Figura 15: *Geometria connettore metallico*

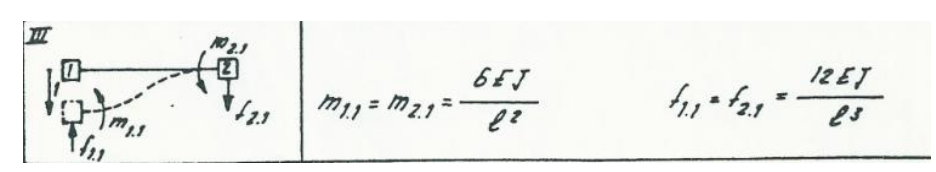

Figura 16: *Schema statico connessione meccanica*

Di conseguenza si ha:

J = π D $^4$  / 64 = π 22.50 $^4$  / 64 = 12580.56mm $^4$ 

 $E = 210000N/mm^2$ 

 $L = 330.50$ mm

K = 12 E J /  $I^3$  = 12 210000 12580.56 / (330.5/2)<sup>3</sup> = 7025.48N/mm

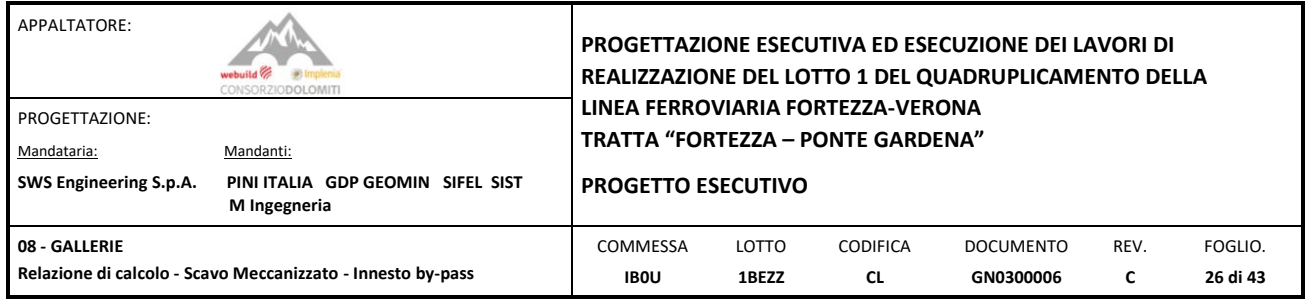

Le resistenze massime a taglio e trazione, del connettore Easy Click smart, sono definite in base alle caratteristiche ricavate dalla scheda tecnica.

|                            | Carico a rottura (kN) |
|----------------------------|-----------------------|
| <b>Trazione (pull out)</b> | 110                   |
| <b>Taglio (shear)</b>      | 150                   |

Figura 17: *Resistenza a trazione e taglio connettore Easy Click smart*

#### <span id="page-25-0"></span>8.1.2 Interazione suolo – struttura

L'interazione terreno-struttura viene simulata mediante l'utilizzo di elementi support, posti in corrispondenza dei nodi del modello, e in grado di trasmettere alla struttura, solo se compressi, una reazione pari alla pressione di contatto terreno-struttura.

La rigidezza delle molle è determinata tenendo conto del modulo di reazione del terreno k.

Per la definizione della rigidezza del letto di molle radiali nei conci, si tiene conto del modulo elastico E, del coefficiente di Poisson ν dell'ammasso roccioso e del raggio interno R della galleria.

$$
K_R = E \cdot \frac{(1-\nu)}{(1+\nu)(1-2\cdot \nu)\cdot R}
$$

− K<sup>R</sup> = rigidezza del letto di molle radiali a contatto con l'anello interno;

− E = modulo elastico dell'ammasso roccioso;

− ν = coeff. di Poisson dell'ammasso roccioso;

− R = raggio della galleria – linea di riferimento.

L'interazione terreno struttura è stata considerata anche in direzione tangenziale e longitudinale applicando ai conci vincoli elastici con rigidezza ( $k<sub>R</sub>$ ) pari a 1/30 volte la rigidezza in direzione radiale.

I valori applicati sono riassunti nella tabella seguente.

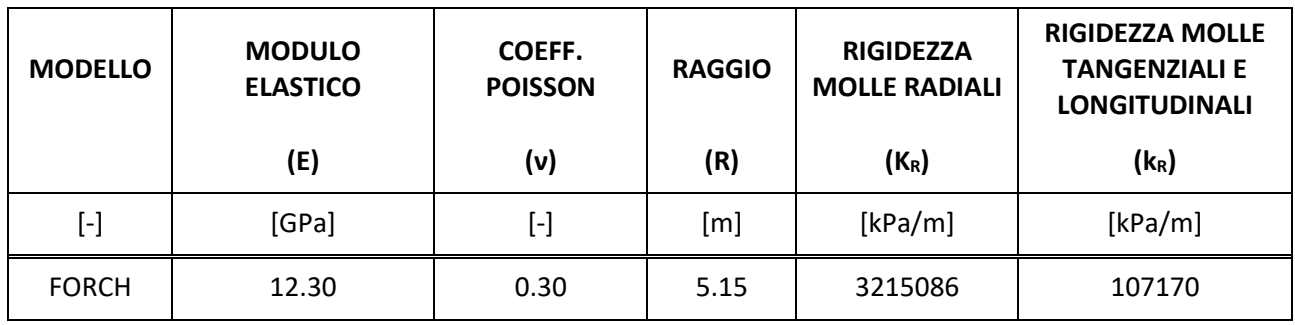

*Tabella 3: Rigidezza Molle.*

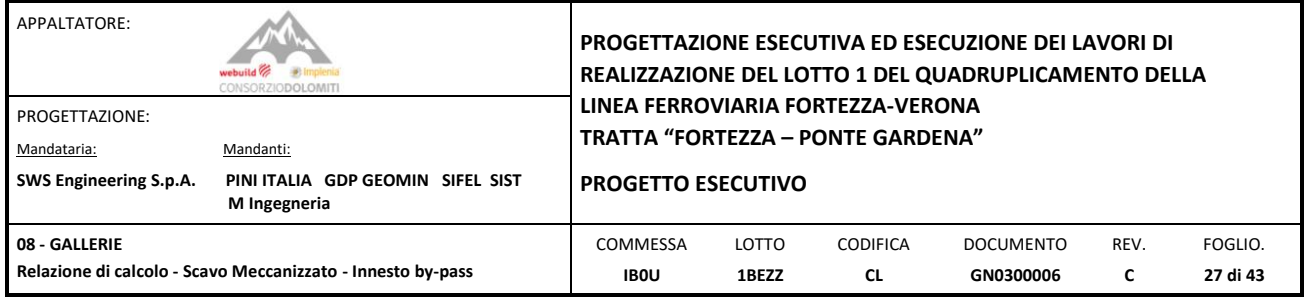

#### <span id="page-26-0"></span>8.1.3 Analisi implementata

Il modello di calcolo è stato risolto attraverso una analisi non lineare per materiale, data la presenza di elementi reagenti unicamente a compressione.

#### <span id="page-26-1"></span>8.1.4 Analisi per fasi

I modelli di calcolo sono stati analizzati, inoltre, seguendo un'analisi non lineare per fasi, costituita dai tre principali stage di costruzione:

- 1) Modello del tunnel indisturbato, soggetto al carico dell'ammasso roccioso;
- 2) Posa in opera degli elementi di sostegno in corrispondenza dell'apertura;
- 3) Apertura della finestra all'interno del tunnel.

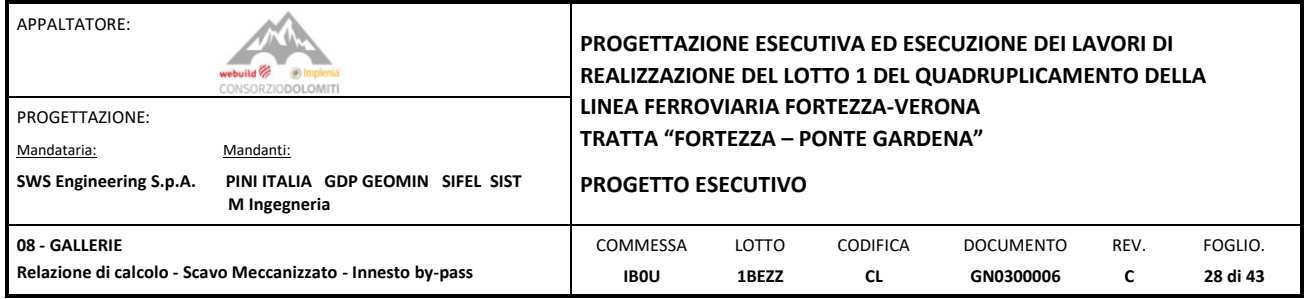

#### <span id="page-27-0"></span>8.2 MODELLO DI CALCOLO

Il modello di calcolo analizza la situazione di carico intermedia, in cui il consolidamento dell'anello, realizzato con conci prefabbricati, avviene con bulloni da roccia Ø32 (tipo "Dywidag", in acciaio da precompressione – alta resistenza), disposti come illustrato nelle figure seguenti.

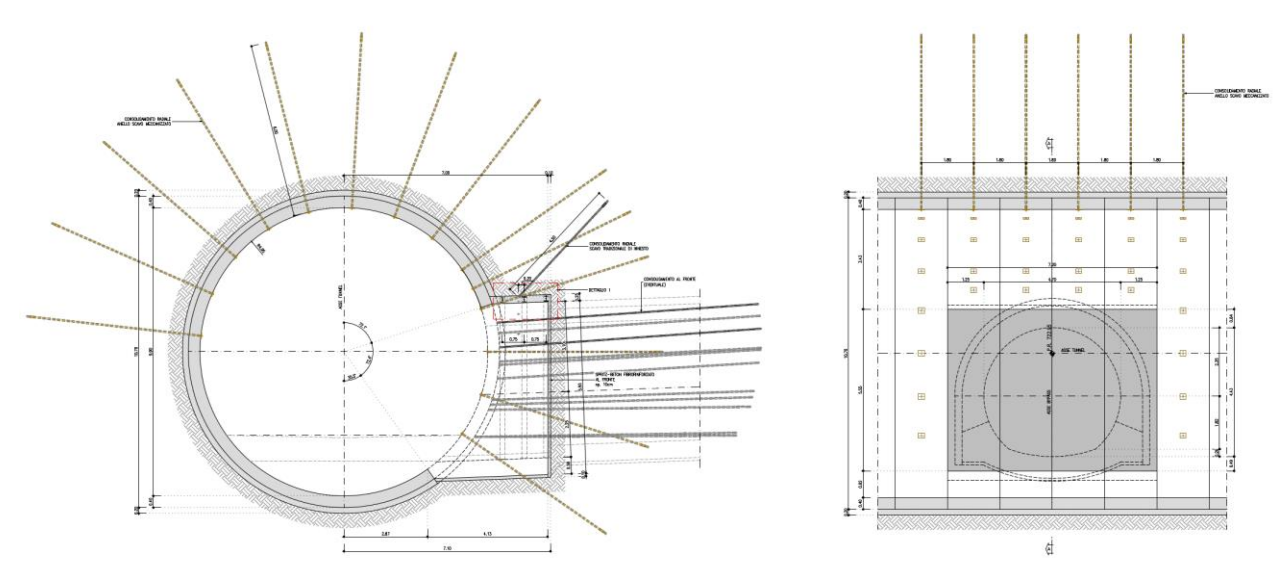

Figura 18: *Carpenteria By-pass.*

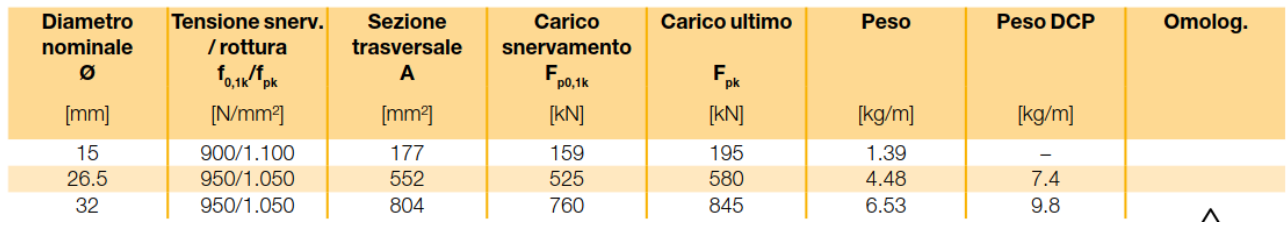

Le caratteristiche dei bulloni sono riportante nella tabella seguente.

Tabella 4: Caratteristiche dei bulloni da roccia – Tipo "Dywidag" in acciaio da precompressione

In questo caso, il modello di calcolo, composto da 9 anelli, connessi tra loro mediante 24 connettori, simula la presenza dei bulloni mediante molle, la cui rigidezza è stata determinata come successivamente descritto.

È stata definita l'area di influenza di ciascun bullone e, successivamente, è stata modellata una porzione di terreno con elementi tridimensionali ("brick"), caratterizzati dal relativo modulo elastico del terreno, afferente a tale area, nella quale è inserito, per tutta la sua lunghezza, il bullone da roccia, modellato con elementi unifilari ("beam"). Applicando un carico unitario all'estremità del bullone, poiché è verificato lo sfilamento dello stesso dalla roccia, si definisce lo spostamento relativo a tale forza, con il quale si determina il valore di rigidezza da assegnare alle molle, che simulano il comportamento dei bulloni da roccia.

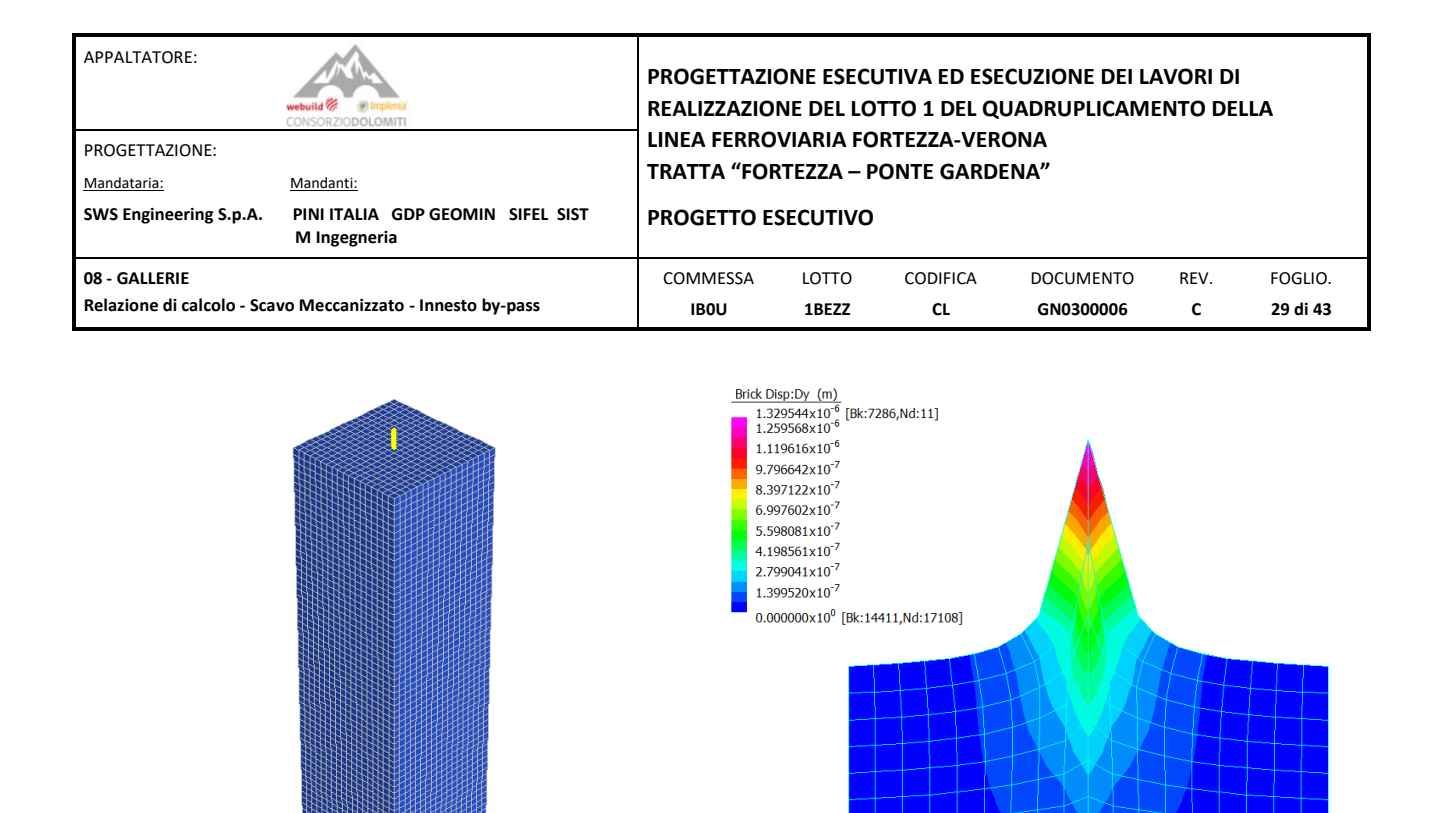

*Figura 8.1.4-19: Modello di calcolo Figura 8.1.4-20: Spostamento Dy*

#### $k_R = 1 / 1.329544 \cdot 10^{-6} = 752138 \text{ kN/m}$

Il modello di calcolo completo è riportato di seguito.

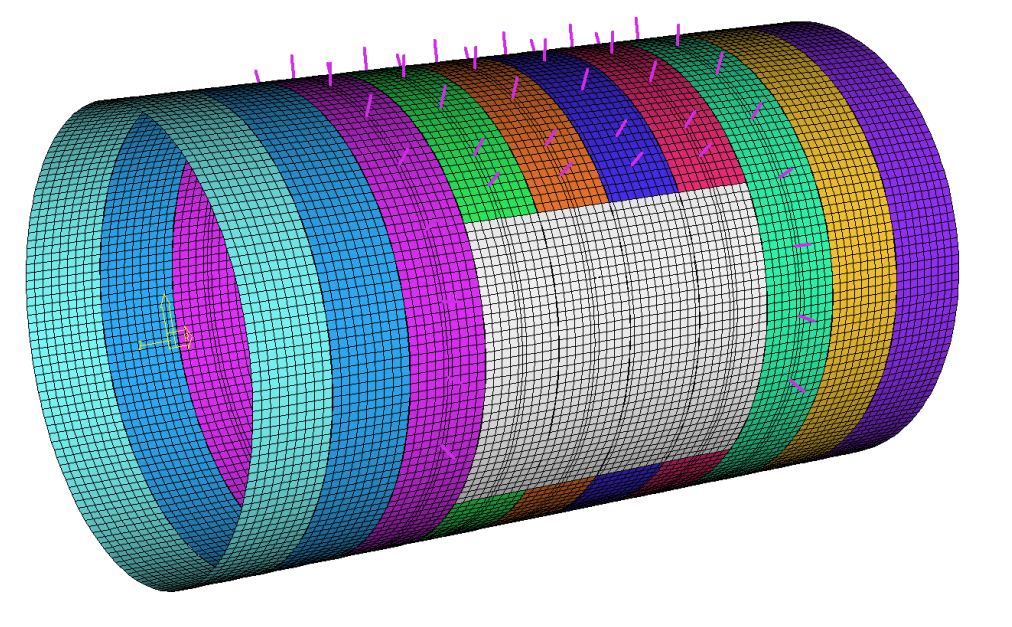

Figura 21: *Modello di calcolo FEM.*

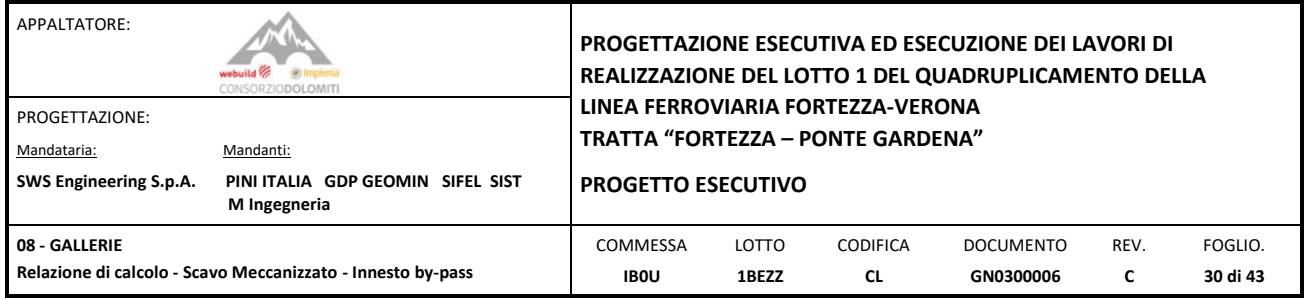

#### <span id="page-29-0"></span>**9. ANALISI DEI CARICHI**

I carichi agenti sulla struttura sono riportati e descritti di seguito.

#### <span id="page-29-1"></span>9.1 CARICHI PERMANENTI

#### <span id="page-29-2"></span>9.1.1 G00 PESO PROPRIO

Il carico di peso proprio è automaticamente calcolato dal programma, una volta inserite le caratteristiche dei materiali e delle sezioni. Secondo [\[12\]](#page-5-3) ed in accordo con il paragrafo 3.1.3.1 delle NTC 2008, i carichi permanenti dei componenti strutturali devono essere calcolati con le seguenti ipotesi:

Calcestruzzo Armato:

Peso Specifico:  $\gamma_{\text{max}} = 25 \text{ kN/m}^3$ 

Acciaio per Carpenteria Metallica:

Peso Specifico:  $v_{\text{max}} = 78.5 \text{ kN/m}^3$ 

#### <span id="page-29-3"></span>9.1.2 G01 Carico dell'ammasso roccioso

Per effetto dell'apertura della finestra nel tunnel, il valore massimo di pressione si registra lateralmente, se si considera un sistema di riferimento polare con origine in calotta. Si riportano di seguito le distribuzioni delle pressioni applicate durante le fasi 1 e 2.

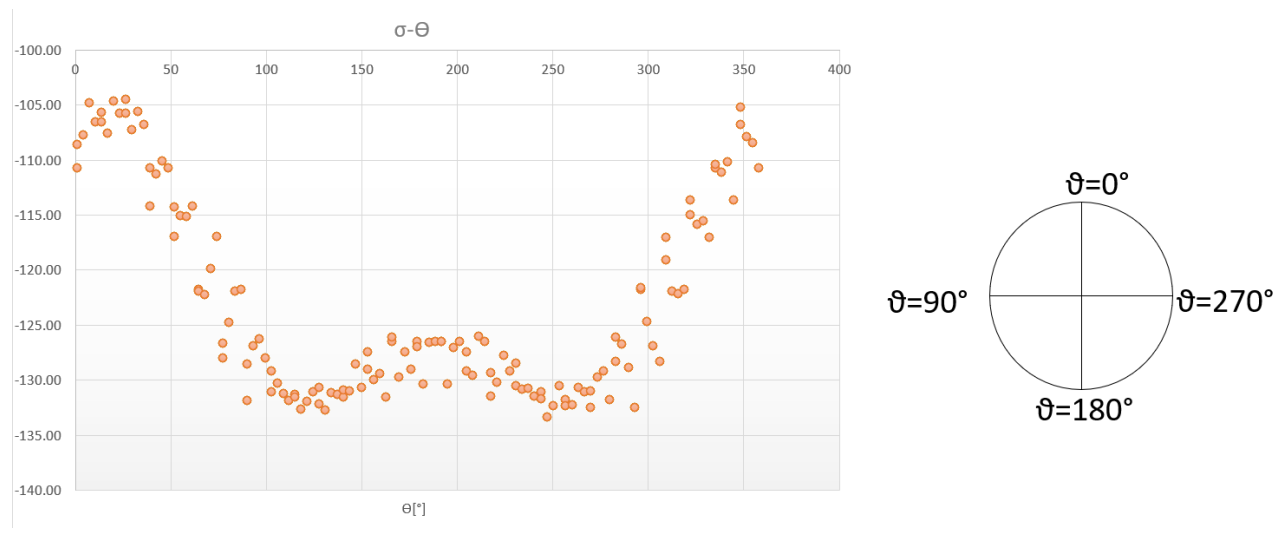

Figura 22: *Distribuzione delle pressioni lungo l'anello.*

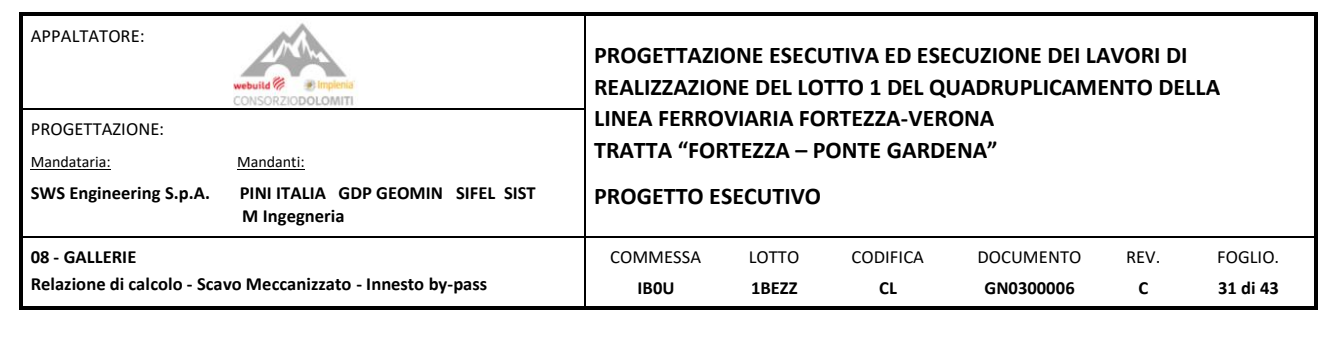

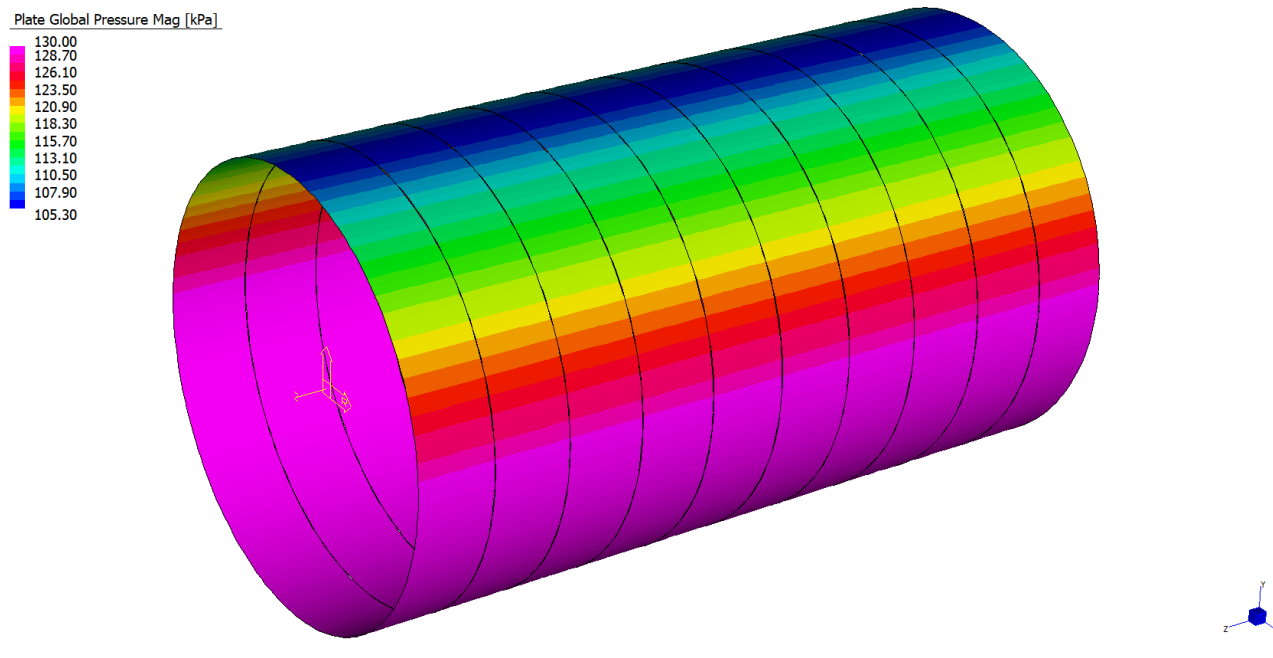

Figura 23: *Carico applicato al modello FEM.*

In aggiunta, per effetto del detensionamemento del terreno nell'area dell'apertura, si considera un incremento delle pressioni sugli anelli adiacenti all'area interessata dalla demolizione. Tale fenomeno, considerato in fase di Progetto Esecutivo, tramite il coefficiente amplificativo F = 1.465, è stato definito mediante la relazione empirica:

$$
F=1+\frac{a\cdot b}{\pi\cdot R^2-a\cdot b}
$$

A = Area della zona di intersezione R = raggio di carico incrementale F = fattore di aumento del carico

a = 7.20m  $b = 5.56m$  $R = 6.38m$ 

 $F = 1.456$ 

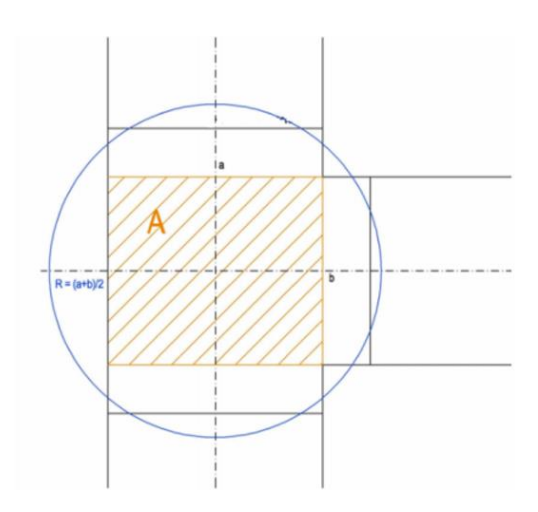

Pertanto, durante la fase 3 (apertura della finestra all'interno del tunnel), saranno applicate le distribuzioni di carico sui conci prefabbricati, rappresentate nella figura seguente.

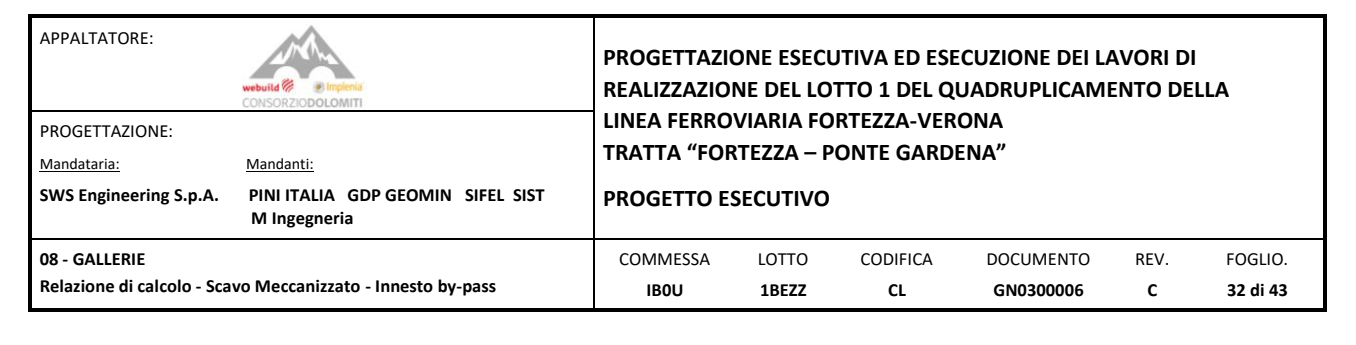

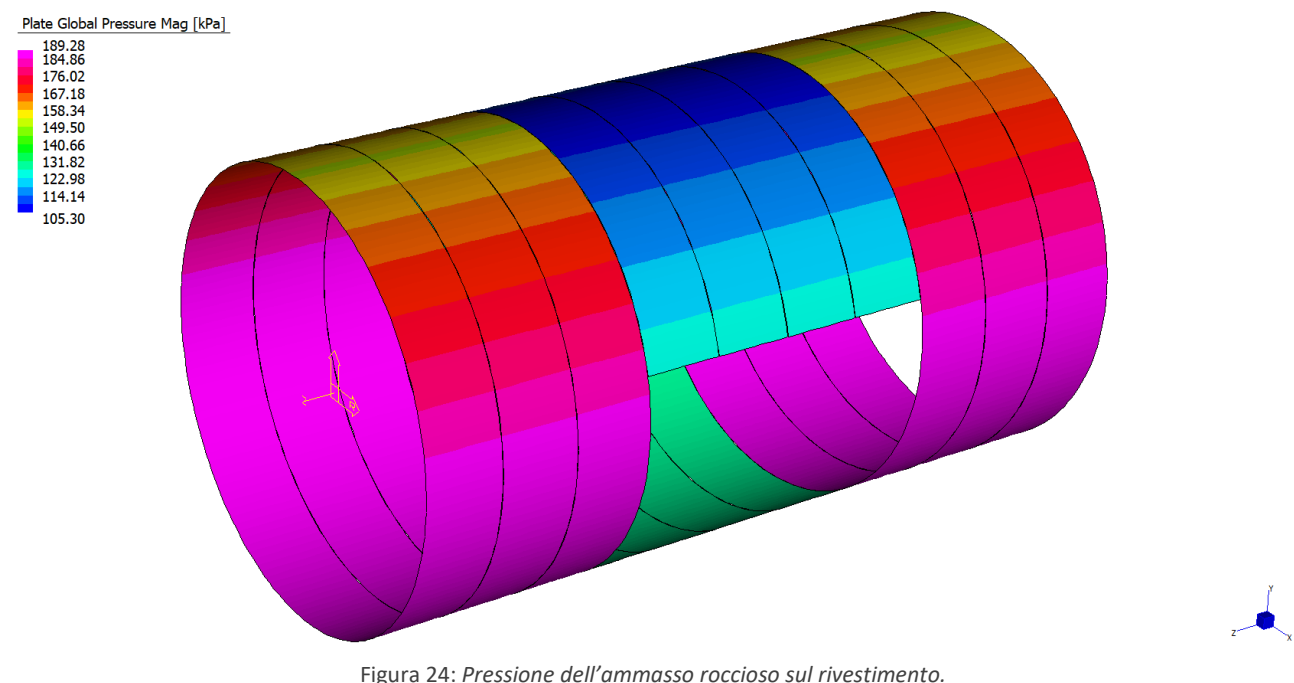

#### <span id="page-31-0"></span>**10. COMBINAZIONI DI CARICO**

Le combinazioni delle azioni da analizzare sono considerate in conformità alle NTC2008, con i relativi coefficienti di combinazione y. Le combinazioni delle azioni, rilevanti per il dimensionamento del telaio metallico provvisorio e verifica dei conci prefabbricati, disposti a ridosso dell'apertura, sono riportate di seguito:

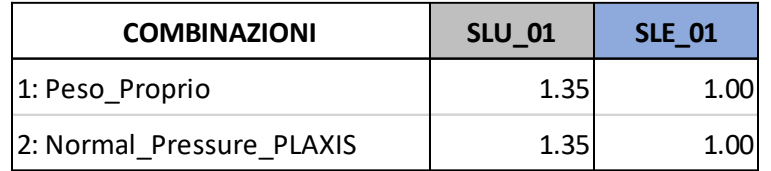

*Tabella 5: Combinazioni di carico.*

#### <span id="page-31-1"></span>**11. VERIFICHE STRUTTURALI**

#### <span id="page-31-2"></span>11.1PREMESSA

In questo capitolo si riassumono i risultati ottenuti dal modello ad elementi finiti e si svolgono le verifiche dei conci prefabbricati in calcestruzzo. La fase di demolizione dei conci rappresenta infatti la condizione più gravosa per l'affidabilità strutturale degli stessi.

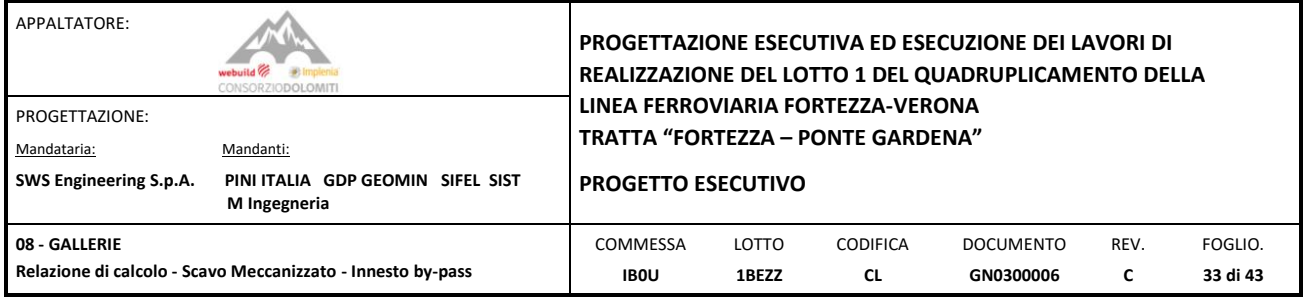

I valori di Momento Flettente, impiegati nelle verifiche strutturali, sono stati definiti integrando gli elementi maggiormente sollecitati ed assegnando il valore minimo (a favore di sicurezza) di sforzo normale corrispondente.

#### <span id="page-32-0"></span>11.2 VERIFICA DEI CONCI PREFABBRICATI

Nel presente paragrafo si riportano le azioni sollecitanti e le verifiche svolte per i conci a seguito della perturbazione indotta dalla demolizione dell'apertura.

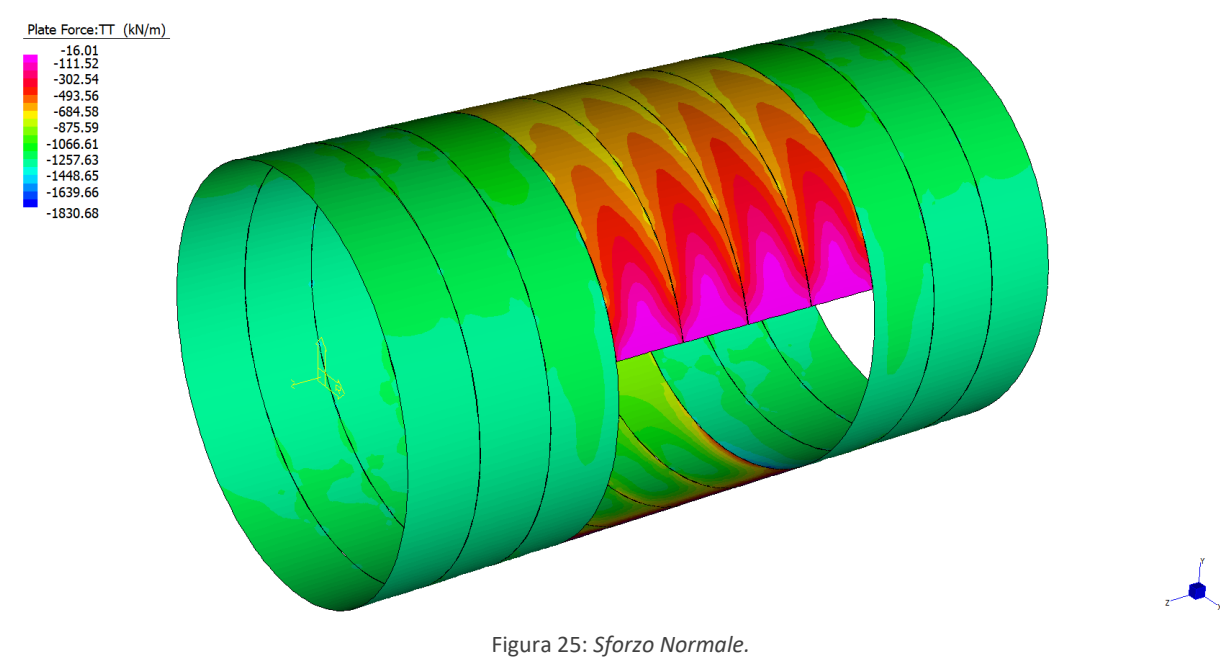

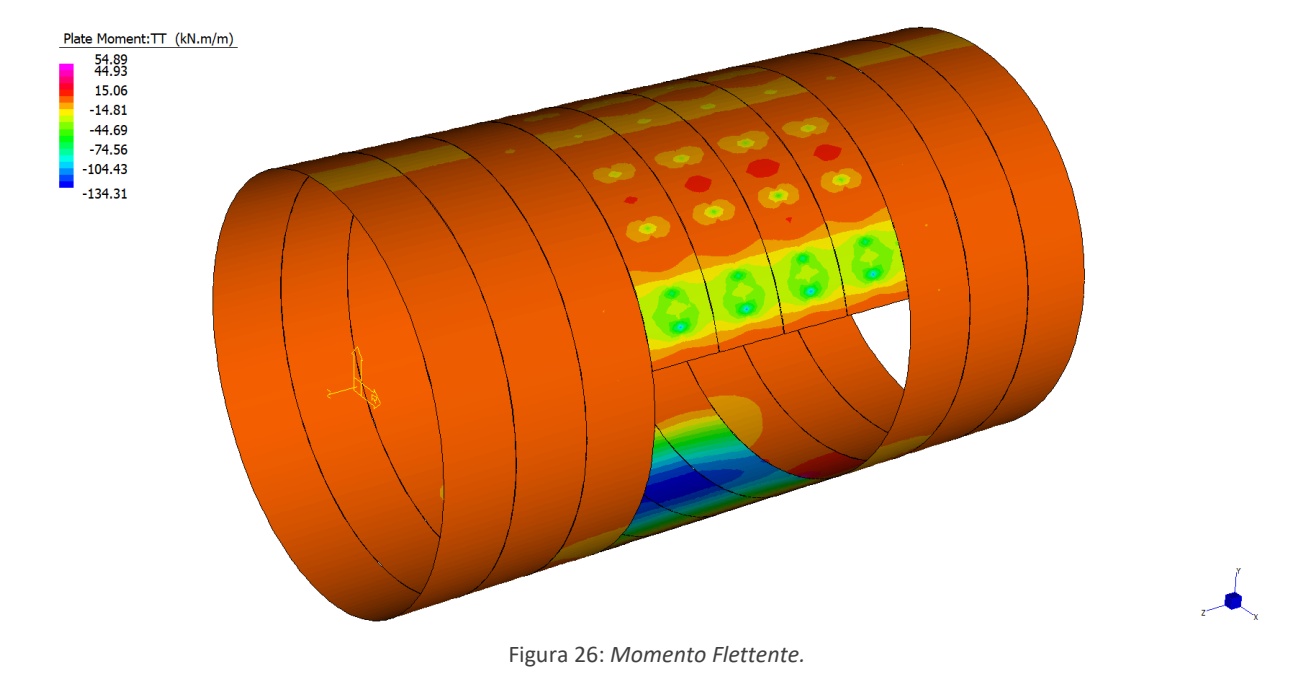

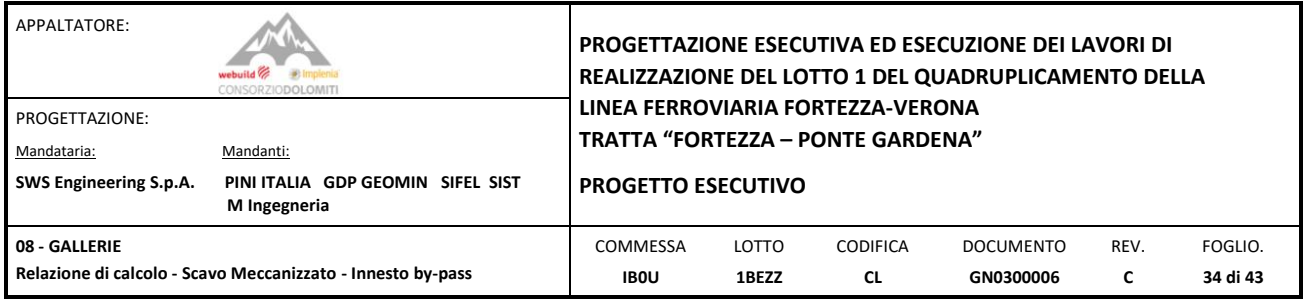

Le azioni di progetto per i conci sono state ricavate integrando nelle sezioni maggiormente critiche, la distribuzione della forza assiale (nella direzione tangenziale) e del momento flettente.

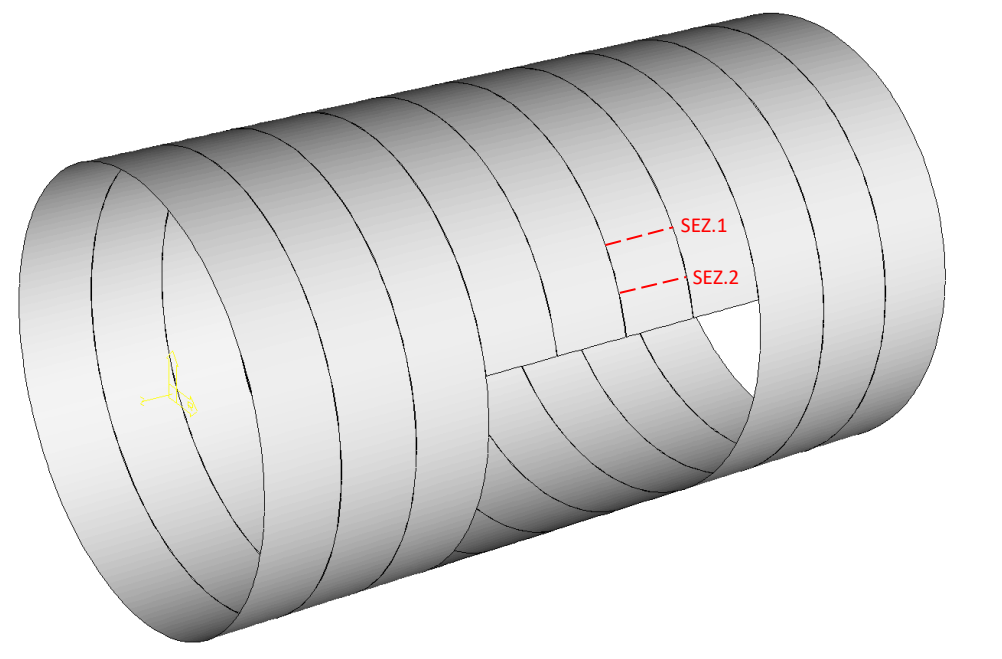

Figura 27: *Ubicazione delle sezioni di verifica.*

 $\bullet$ 

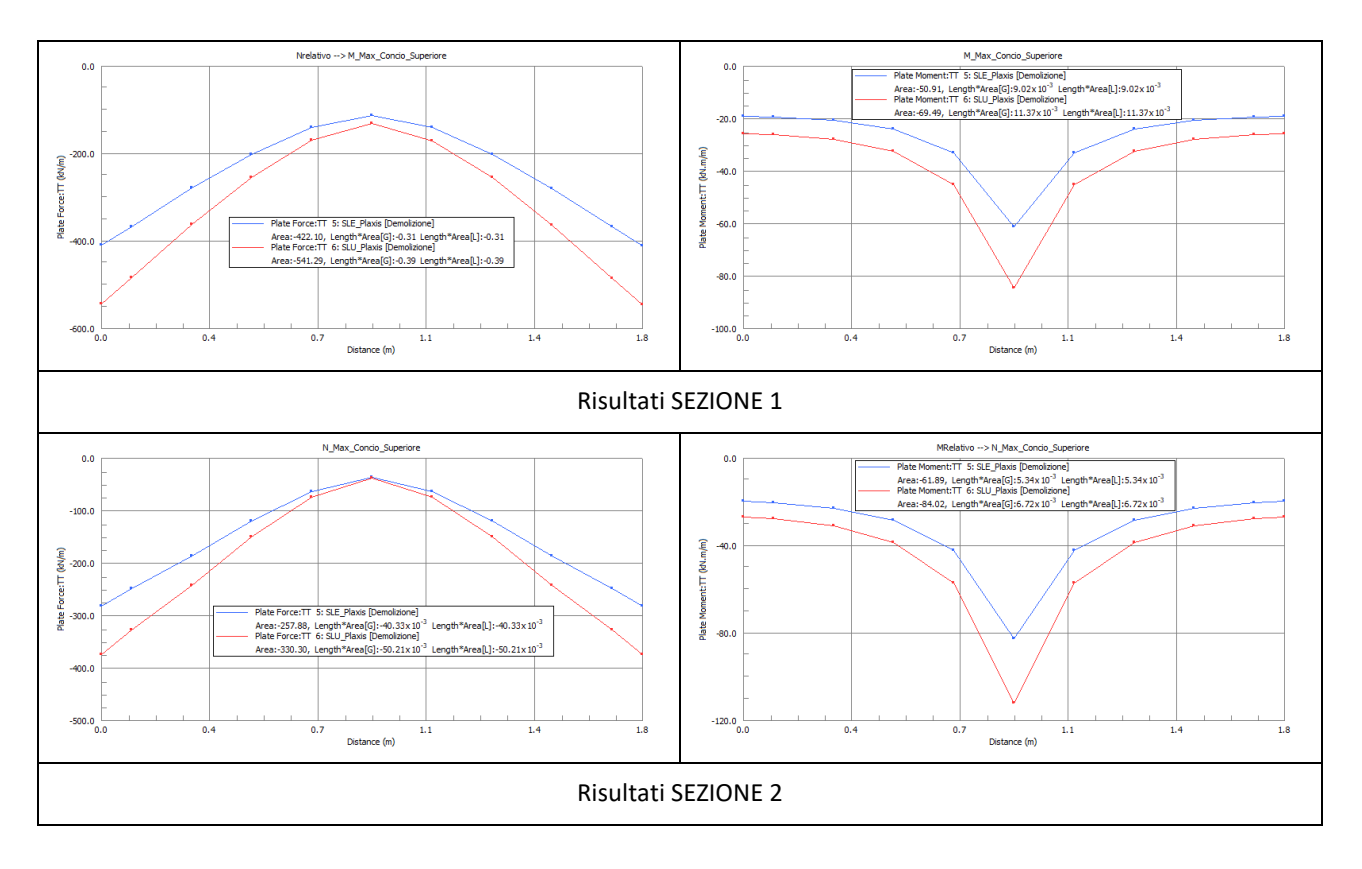

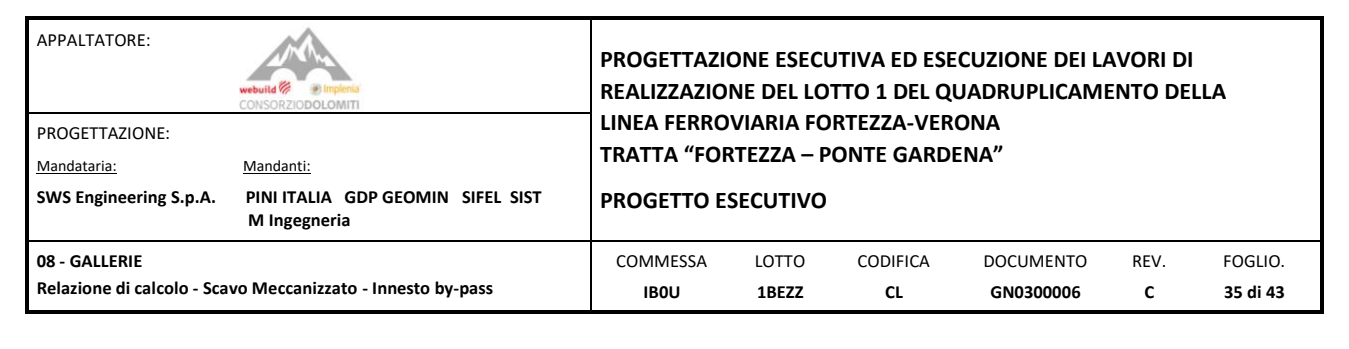

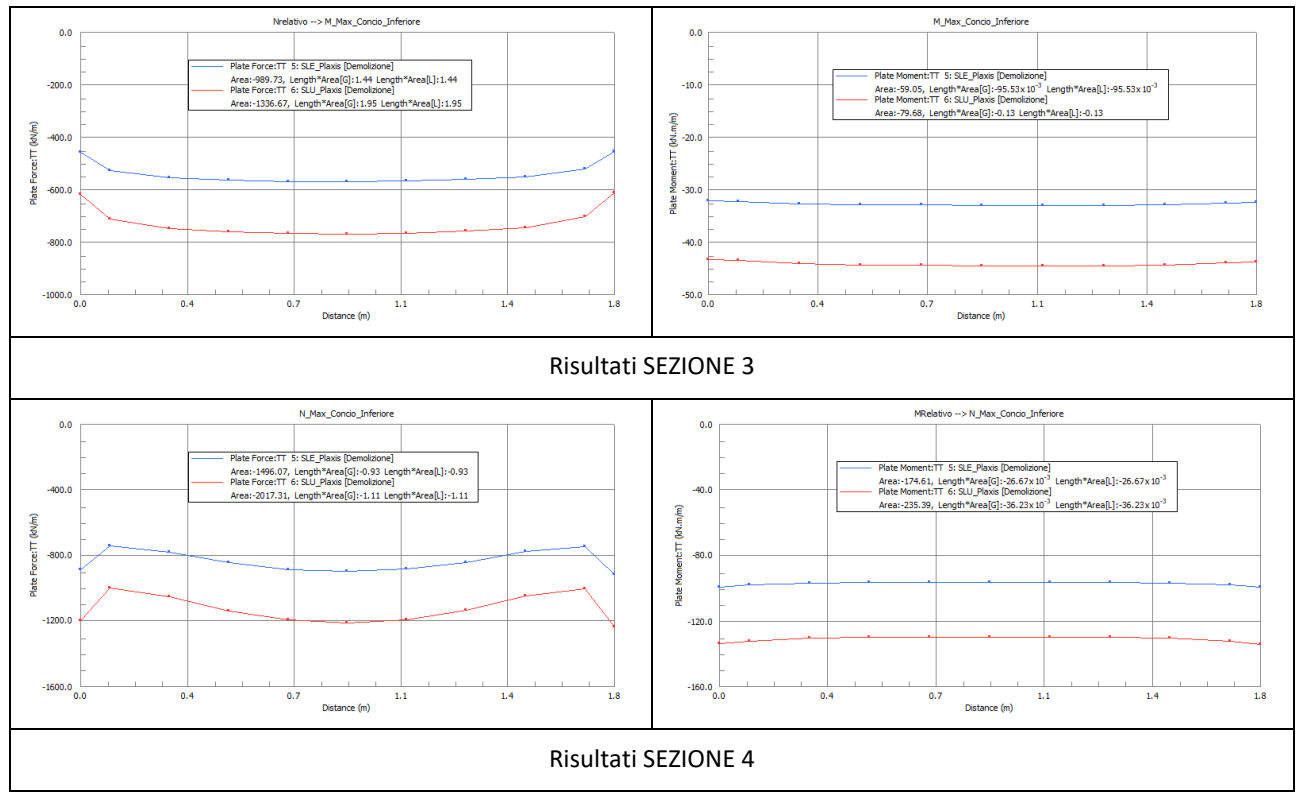

Le sezioni di verifica 3 e 4 sono posizionate specularmente, nella parte inferiore dell'anello, rispetto alle sezioni 1 e 2.

In accordo con la teoria di Muir-Wood, le sollecitazioni di progetto saranno moltiplicate per il coefficiente moltiplicativo (1+ξ) = 1.750 per considerare la presenza dei giunti longitudinali, in accordo con quanto riportato al paragrafo [§8.1.](#page-23-1)

Di seguito si riportano le verifiche strutturali SLE (tensionali e fessurazione) e SLU dei conci con armatura standard  $(12 + 12 \cancel{0} 14)$ .

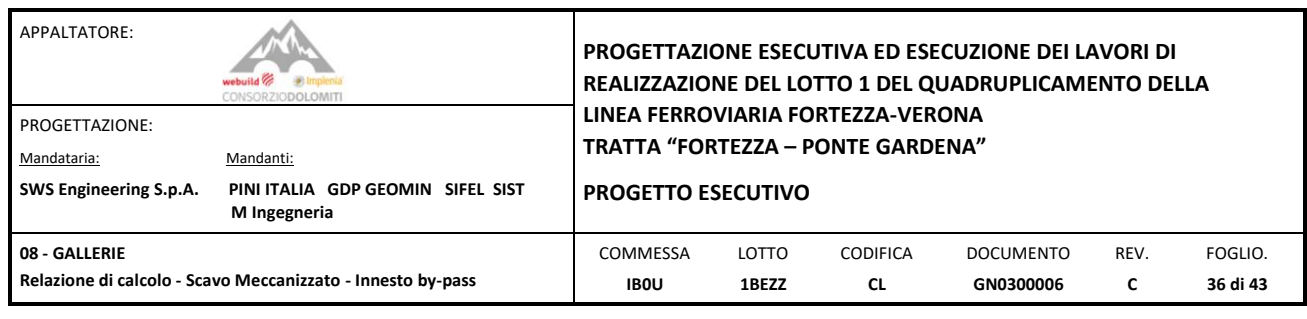

### **Mmax - Concio Superiore**

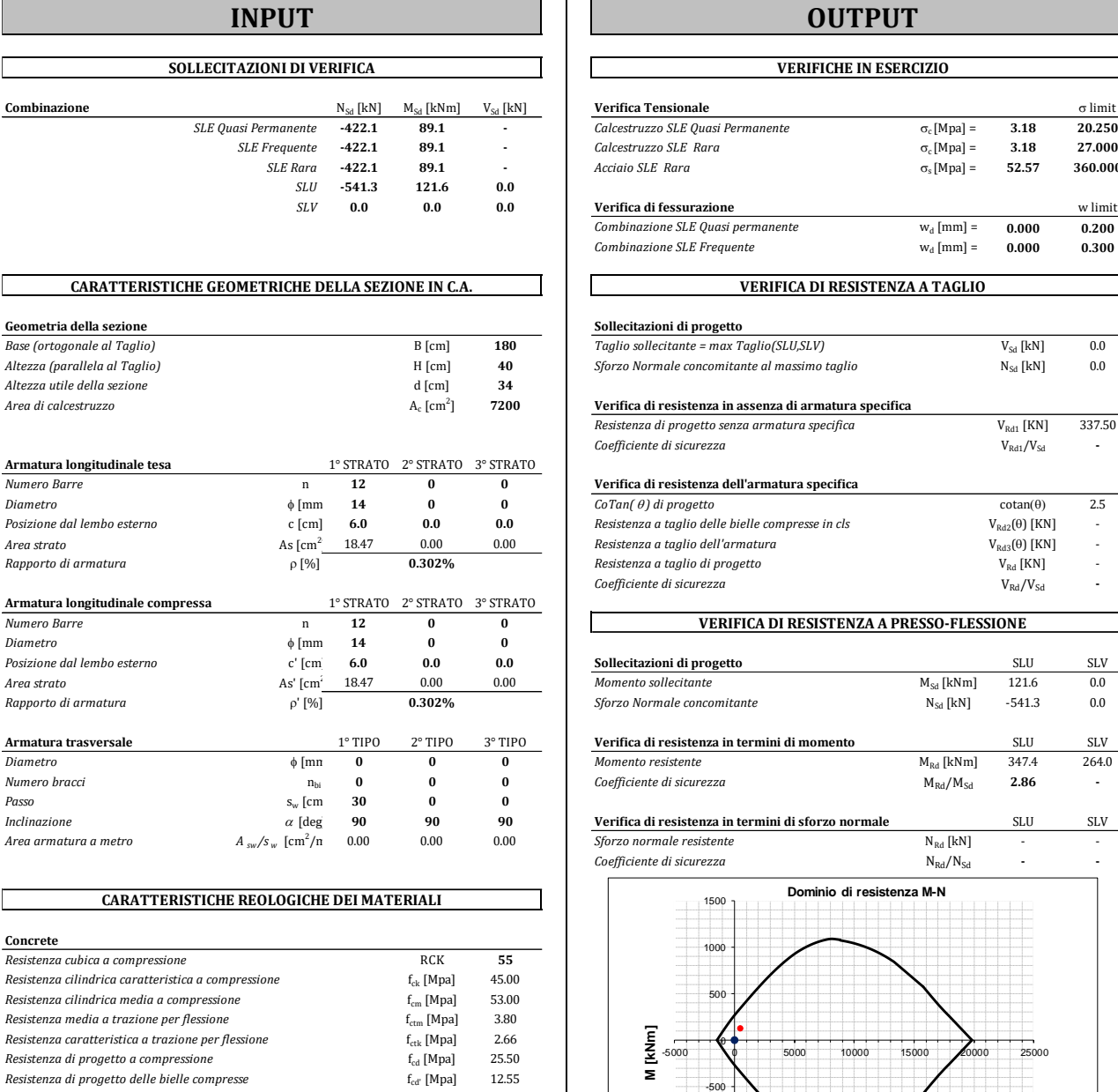

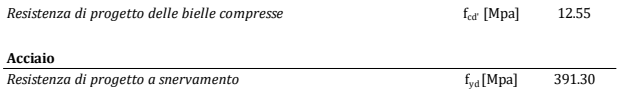

#### **INPUT OUTPUT**

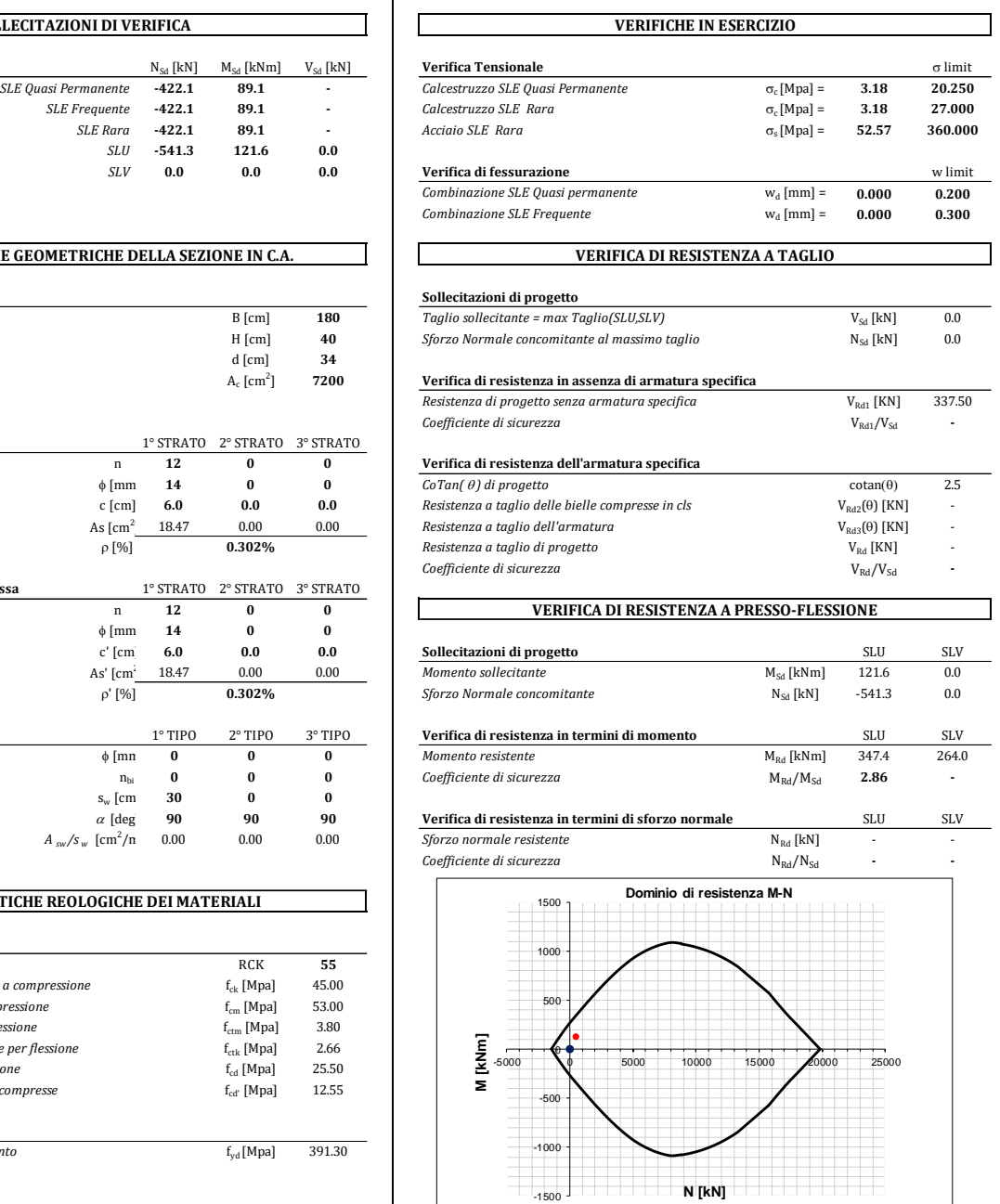

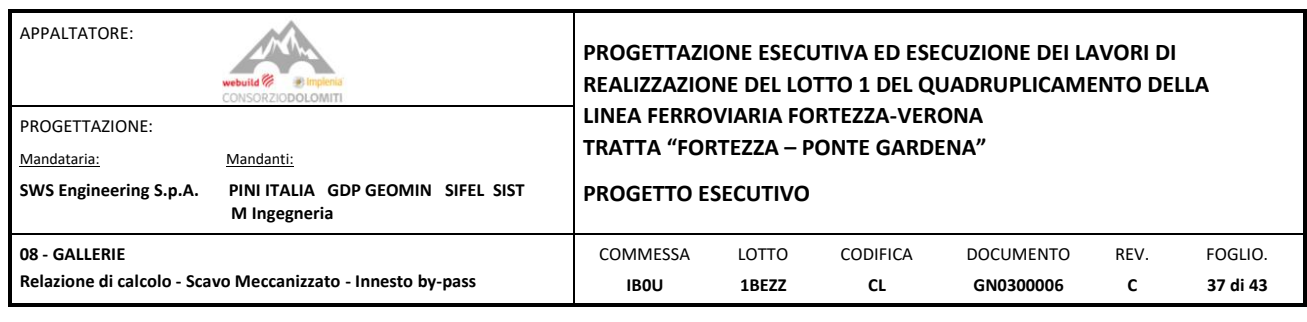

### **Nmax - Concio Superiore**

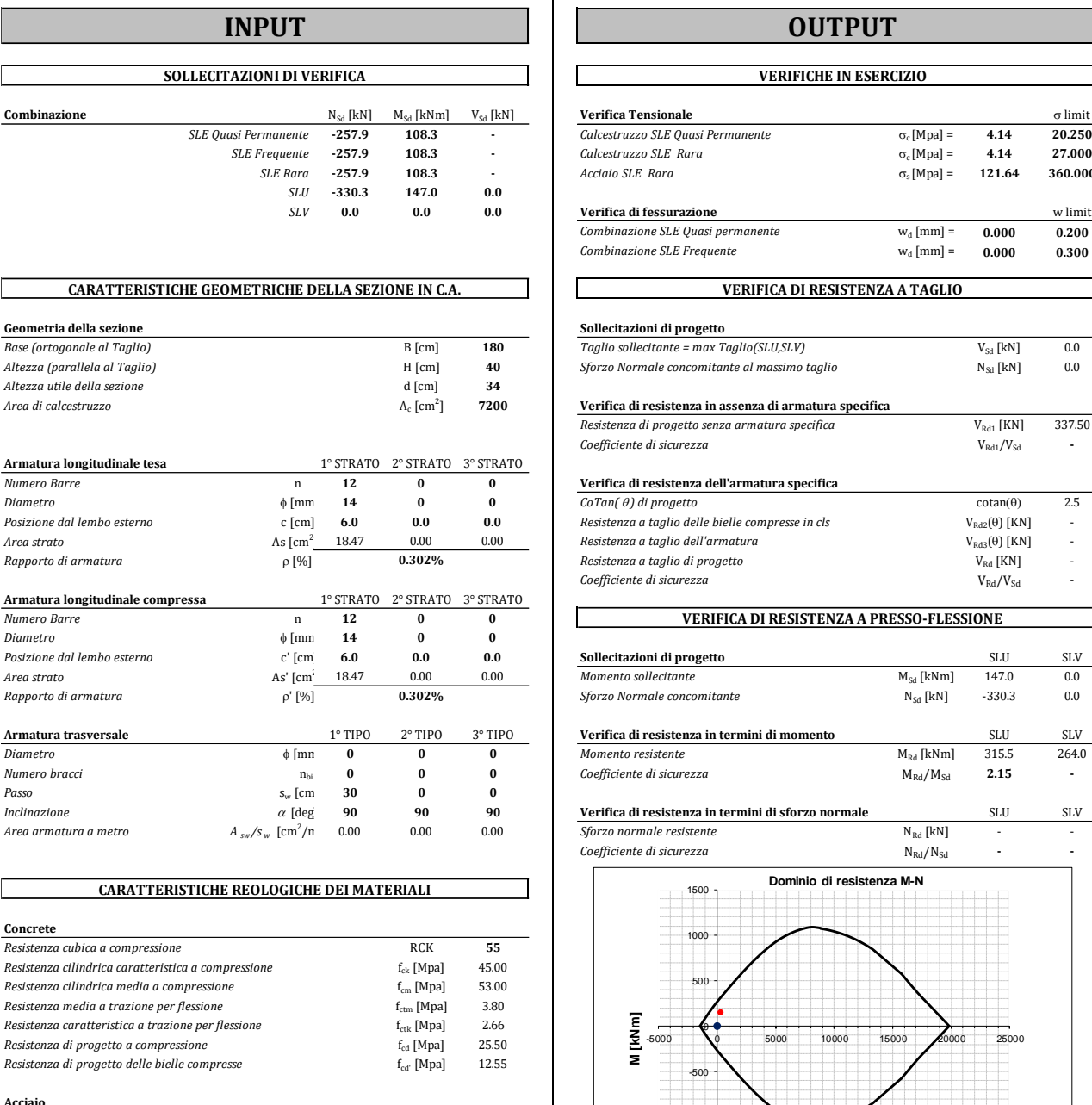

#### **Acciaio**<br>Resistenza di progetto a snervamento *fyd [Mpa]* 391.30 *f*

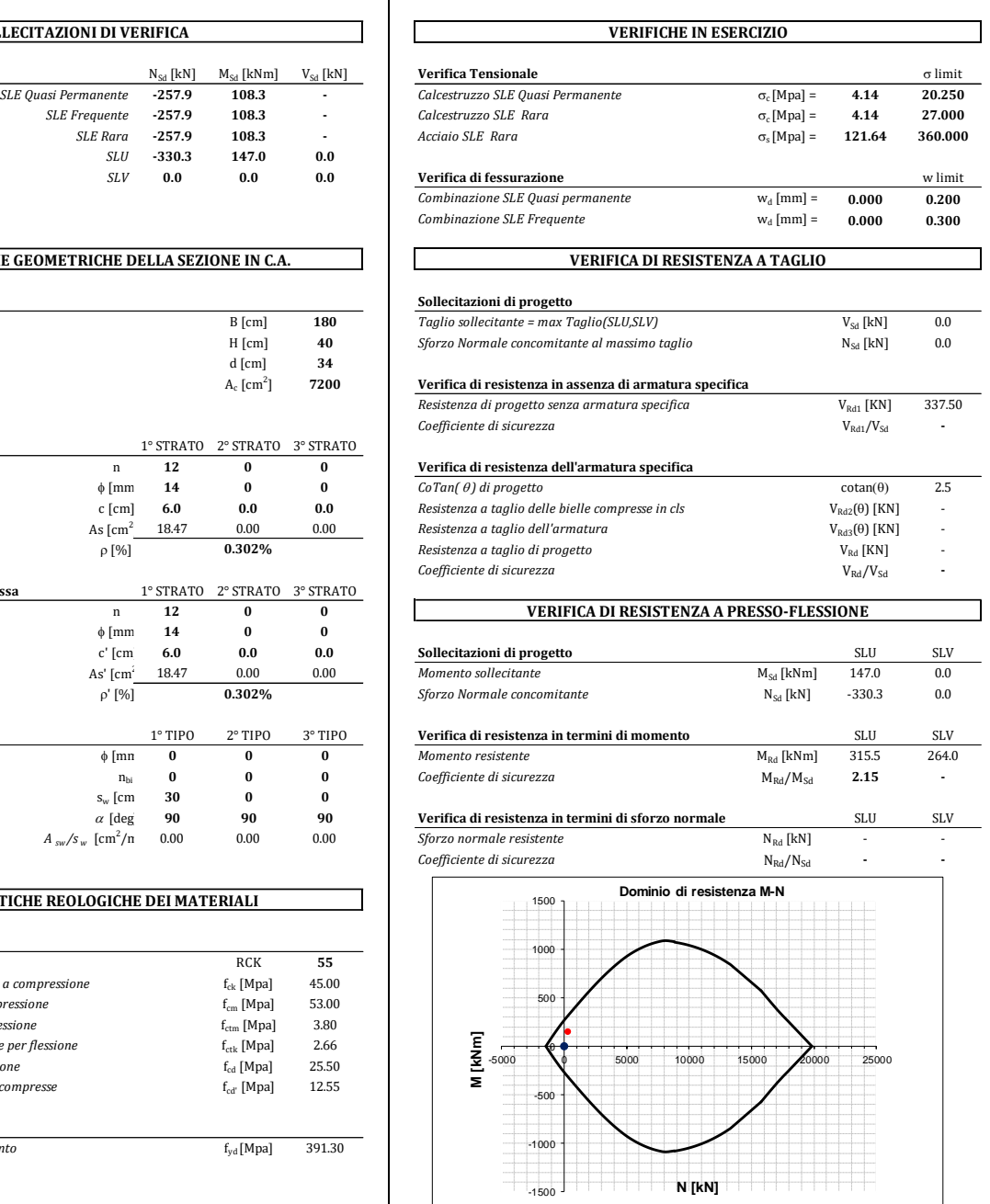

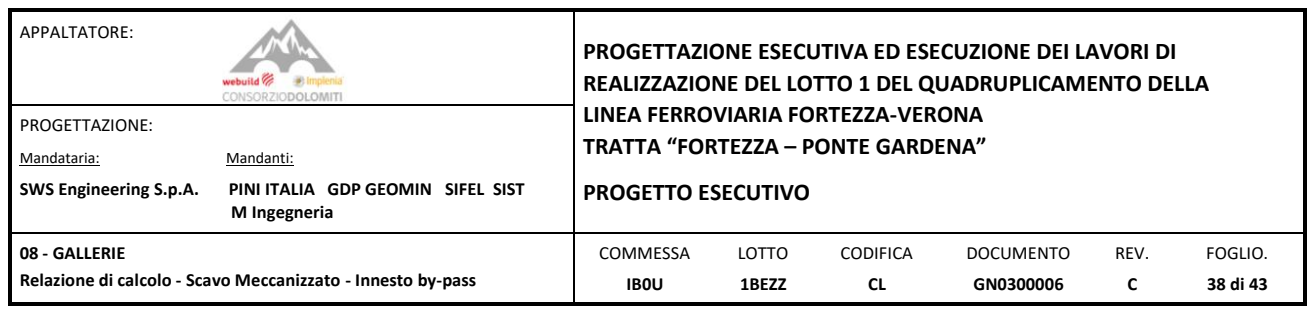

### **Mmax - Concio Inferiore**

 $\overline{\phantom{0}}$ 

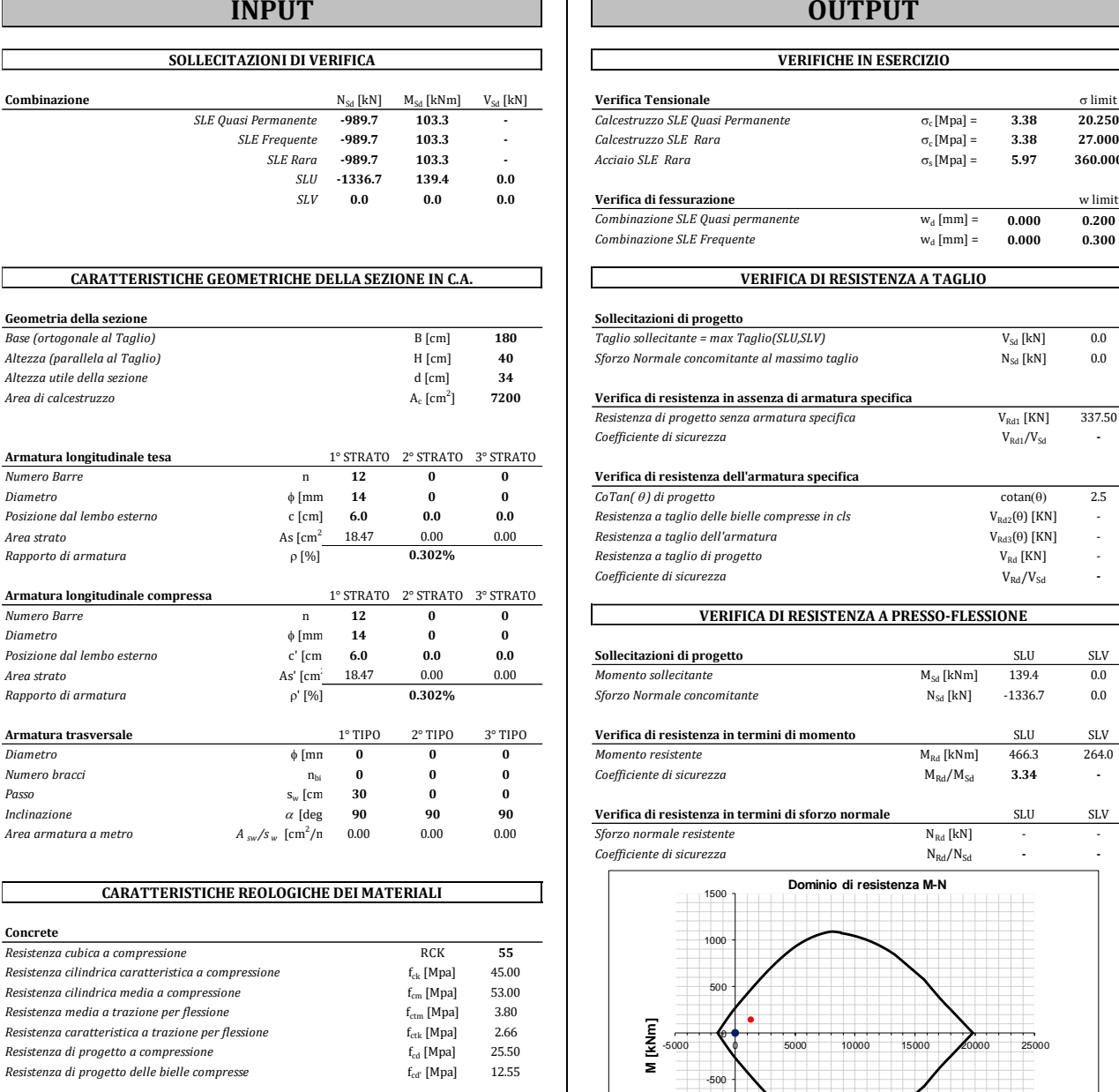

**Resistenza cilindrica media a compressione** functional function of the **[Mpa]** 53.00<br> **Resistenza media a trazione per flessione** function functional function of **function** *Resistenza media a trazione per flessione* from the f<sub>ctm</sub> [Mpa] 3.80<br> *Resistenza caratteristica a trazione per flessione* f<sub>ctk</sub> [Mpa] 2.66<br> *F<sub>ctk</sub>* [Mpa] 2.66 *Resistenza caratteristica a trazione per flessione* f<sub>ctk</sub> [Mpa] 2.66<br> *Resistenza di progetto a compressione* f<sub>cd</sub> [Mpa] 25.50

*Resistenza di progetto delle bielle compresse* fcd' [Mpa] 12.55

**Acciaio** *Resistenza di progetto a snervamento* <sup>f</sup>y<sup>d</sup>[Mpa] 391.30

 $\emph{Resistenza}$  di progetto a compressione

## **INPUT OUTPUT**

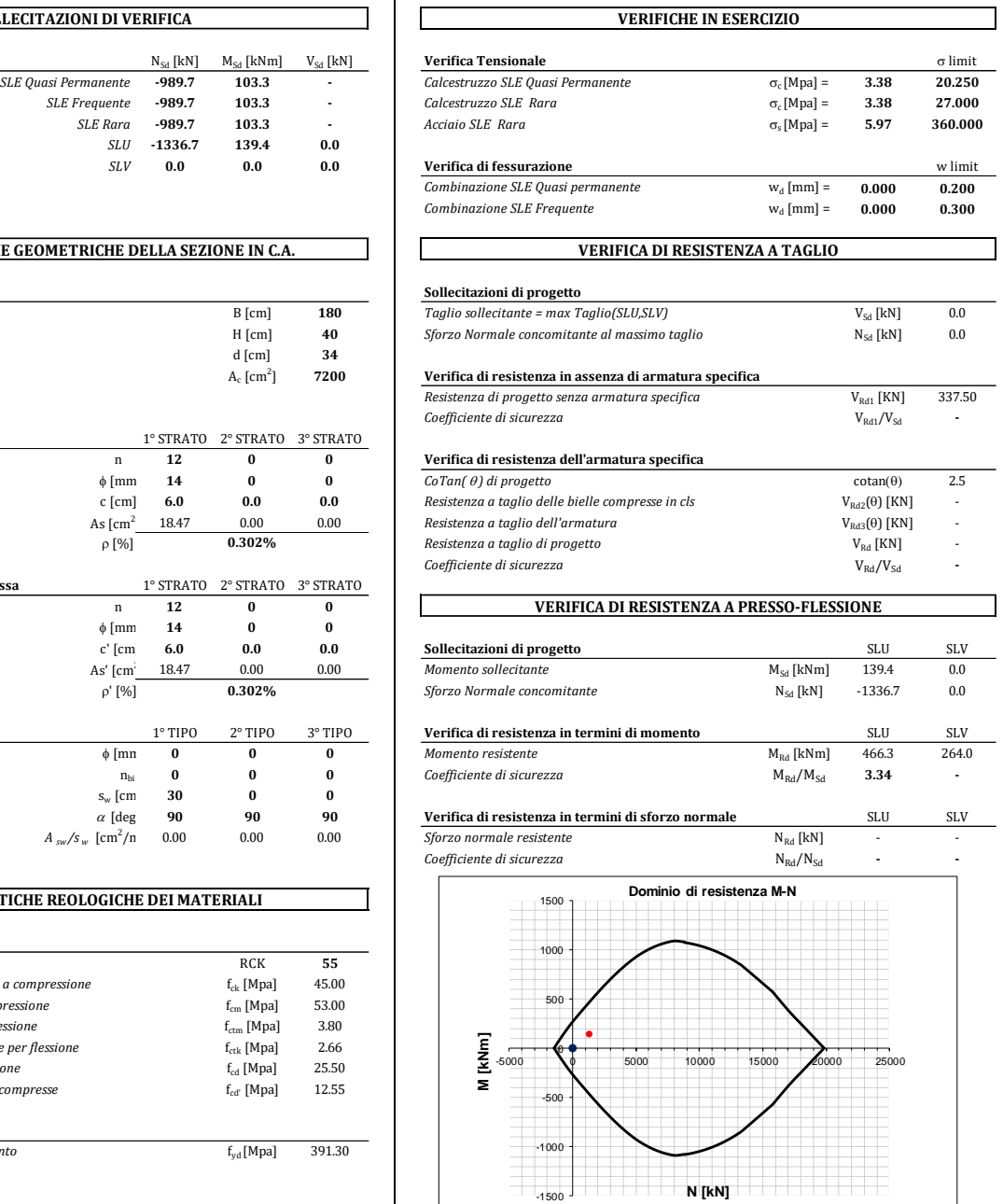

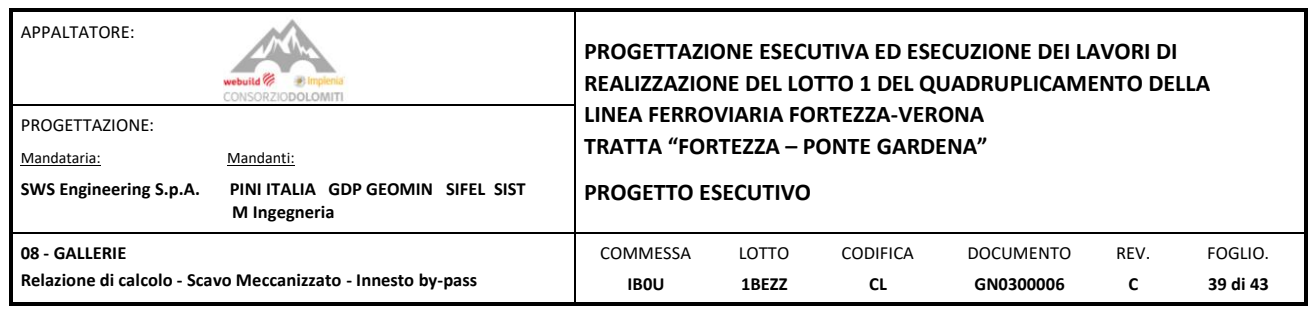

### **Nmax - Concio Inferiore**

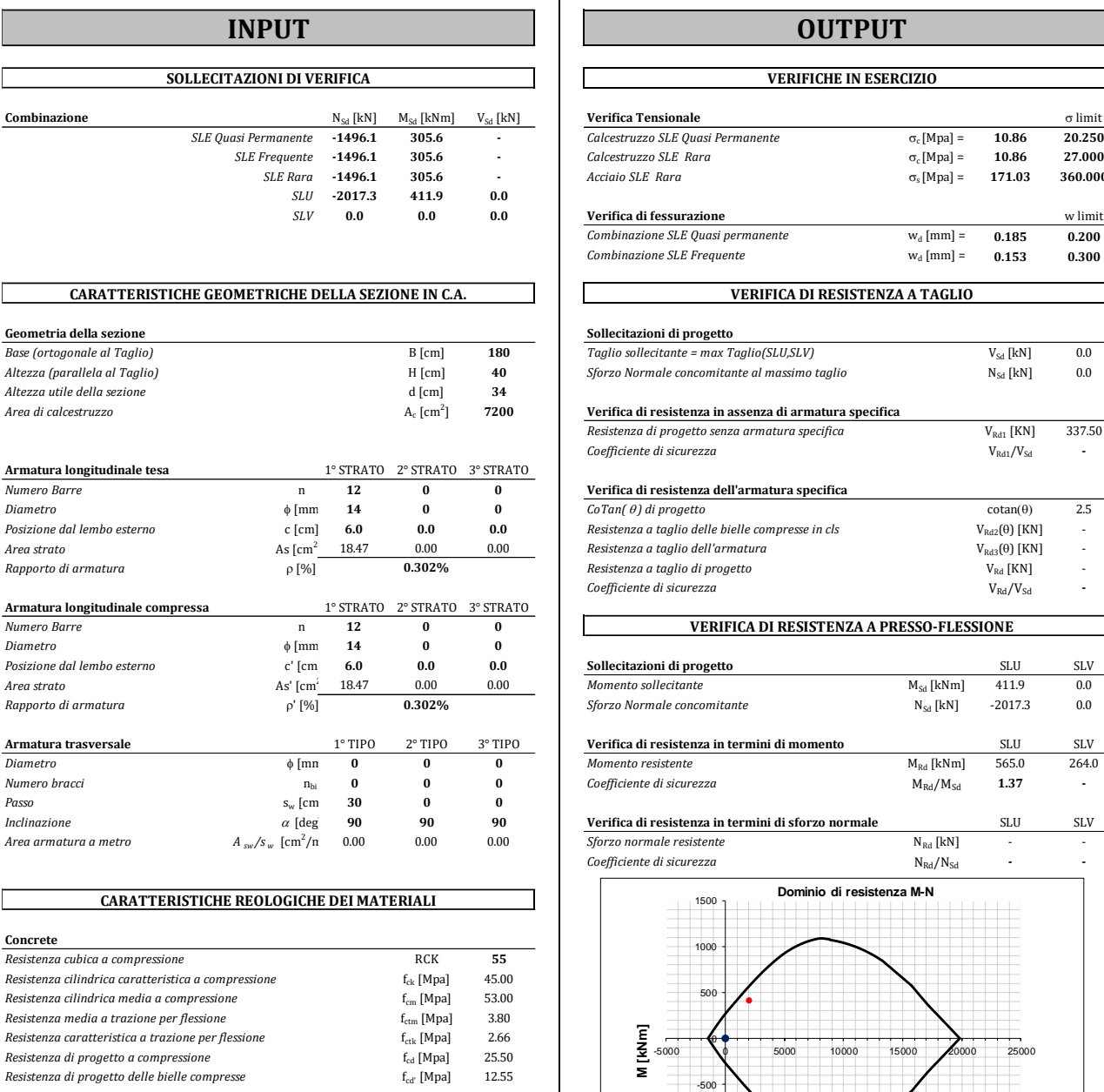

**Acciaio**<br>Resistenza di progetto a snervamento *fyd [Mpa]* 391.30 *f* 

# **INPUT OUTPUT**

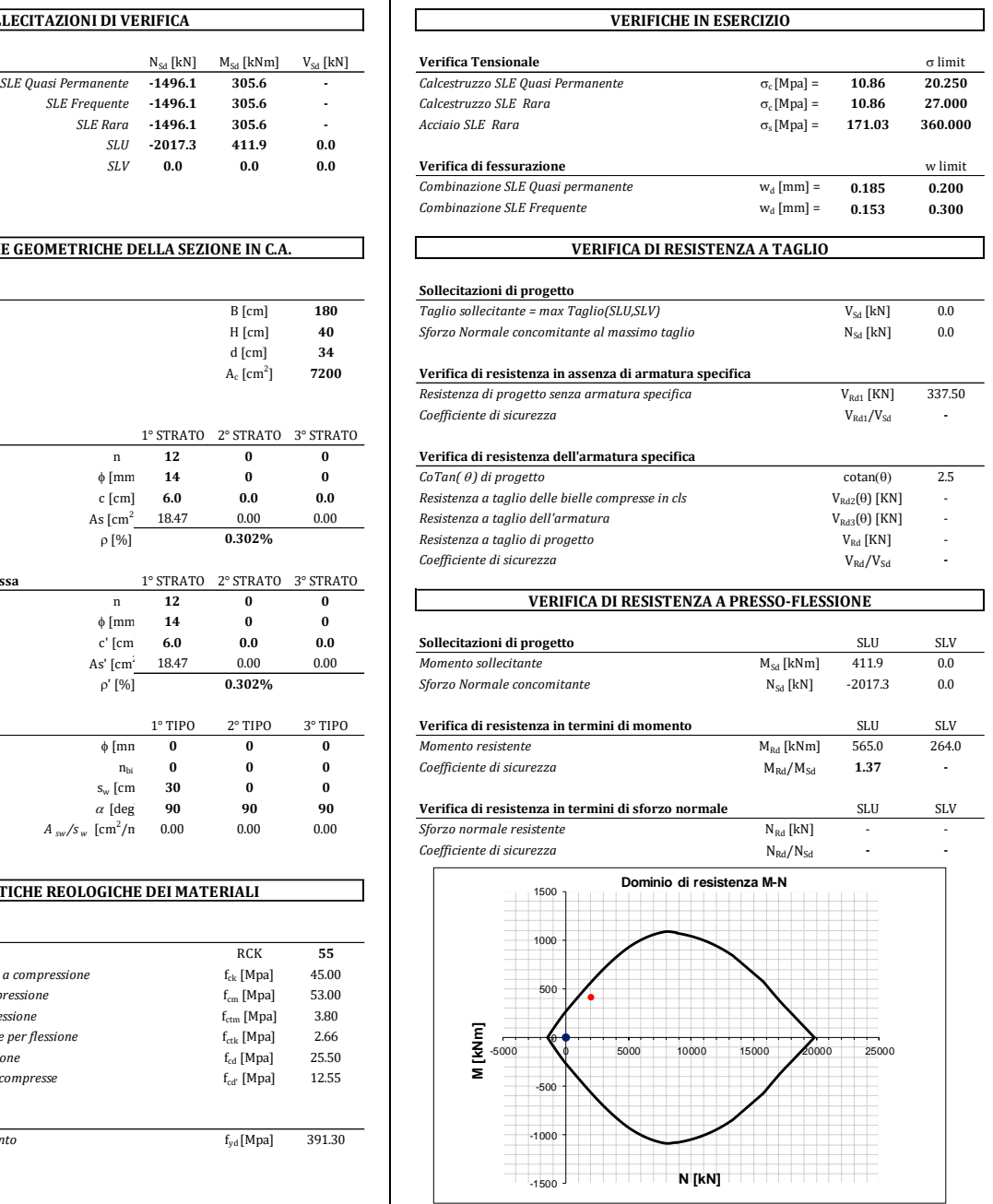

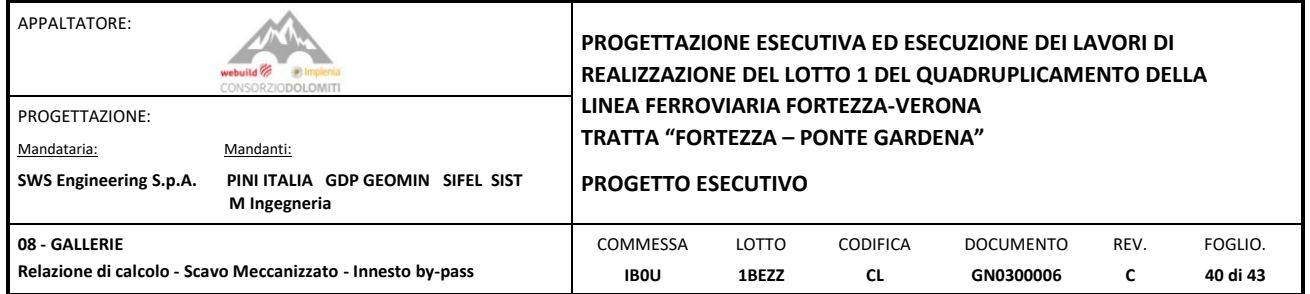

#### <span id="page-39-0"></span>11.3 VERIFICA DEI CONNETTORI

Le sollecitazioni tangenziali massime agenti sui connettori sono riportate nella figura seguente.

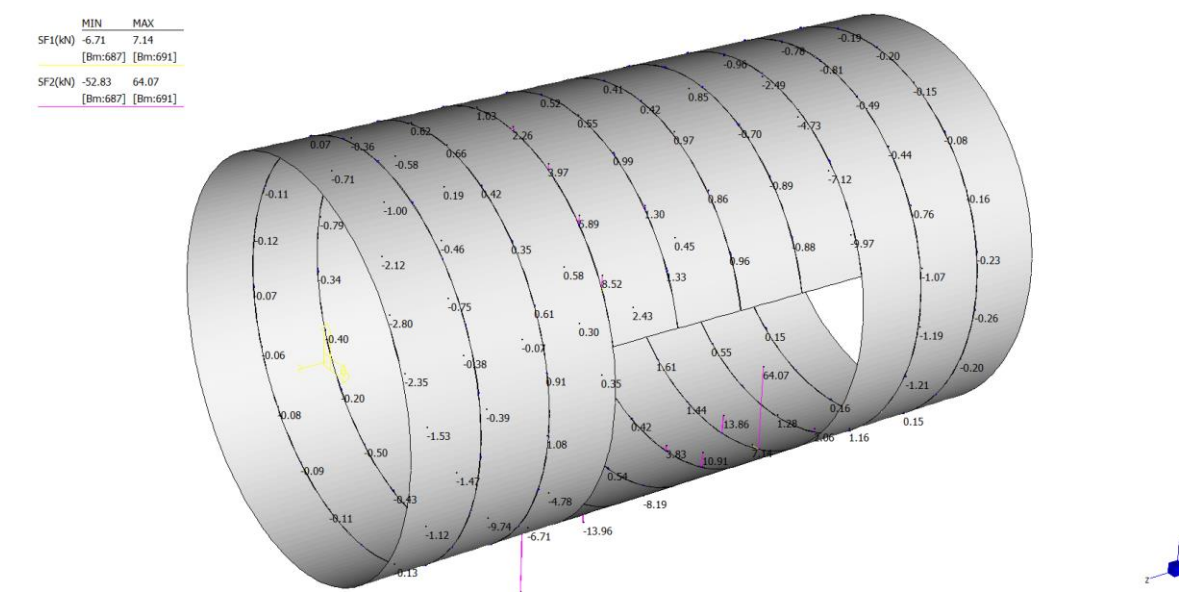

Figura 28: *Connettori – Sforzo di Taglio.*

Combinando l'azione tangenziale agente nelle due direzioni, lo sforzo di taglio massimo agente sul connettore più sollecitato risulta pari a  $V_{Ed}$ =64.47kN, inferiore al carico massimo ammissibile  $V_{\text{Rd}} = 150/1.15 = 130$ kN.

#### <span id="page-39-1"></span>11.4 VERIFICA DELLO SFORZO ASSIALE NEI BULLONI DA ROCCIA

Lo sforzo normale massimo, agente sui bulloni da roccia, è riportato nella figura seguente.

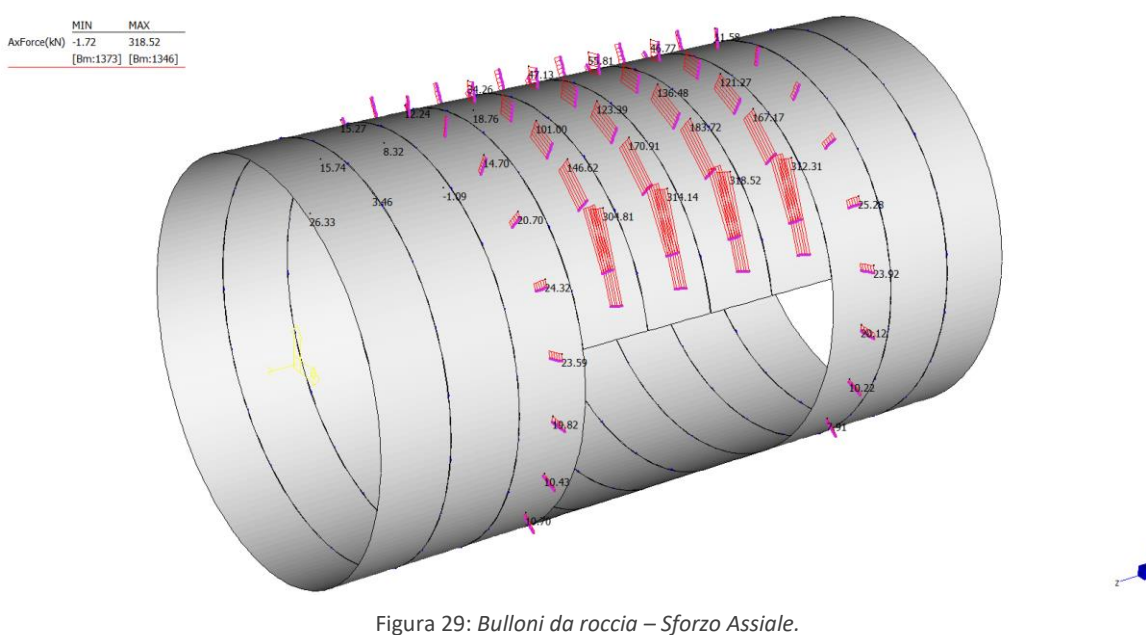

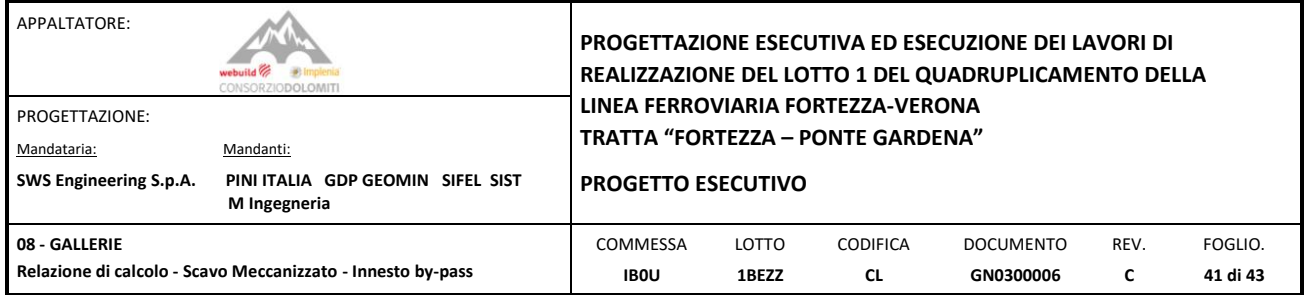

Lo sforzo assiale massimo risulta pari a 318.52kN, inferiore al valore limite, pari a 760 / 1.15 = 660.86kN.

#### <span id="page-40-0"></span>11.5 DEFORMAZIONI MASSIME

Si riportano infine le deformazioni attese dei conci in combinazione SLE.

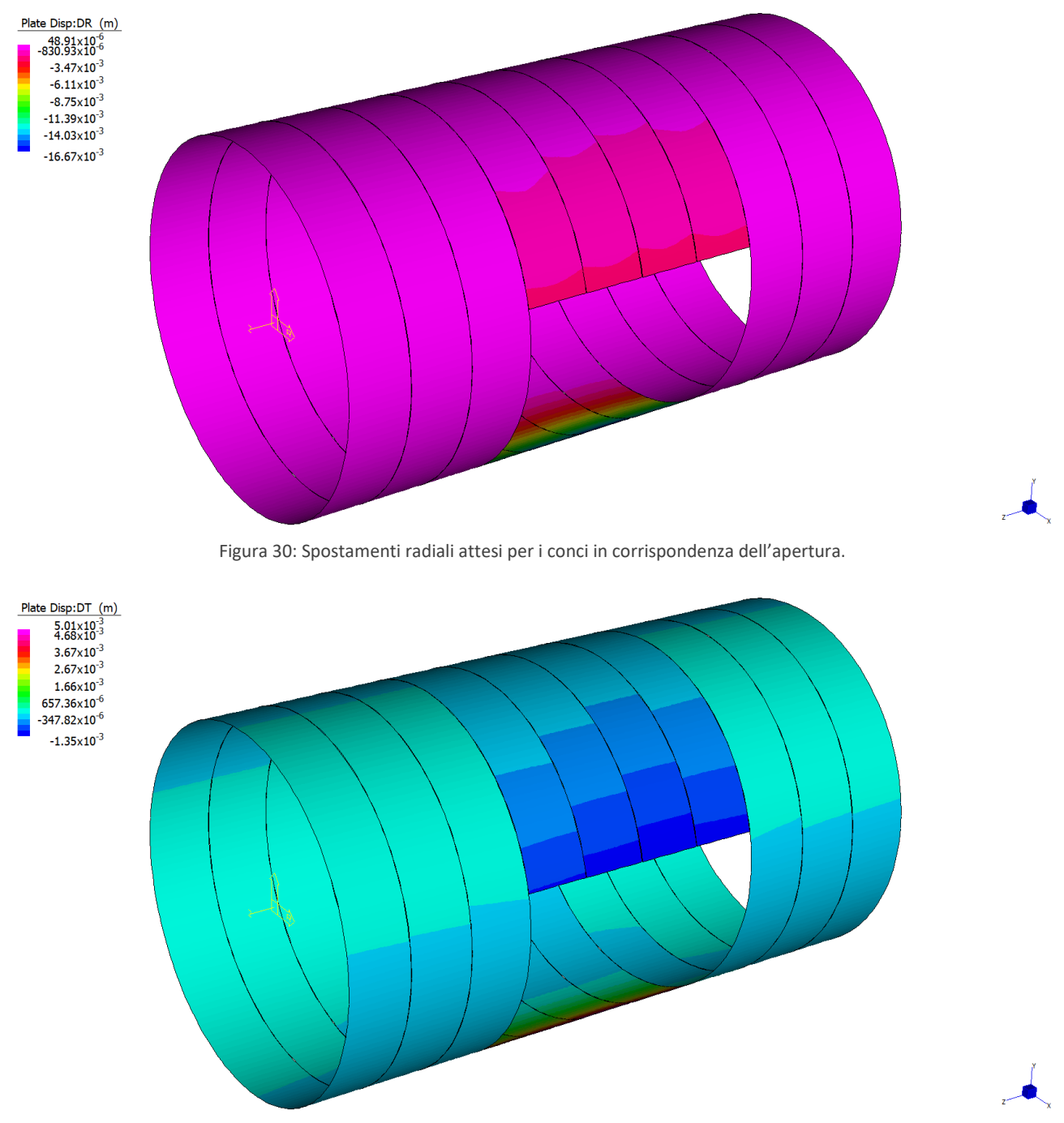

Figura 31: *Spostamenti tangenziali attesi per i conci in corrispondenza dell'apertura.*

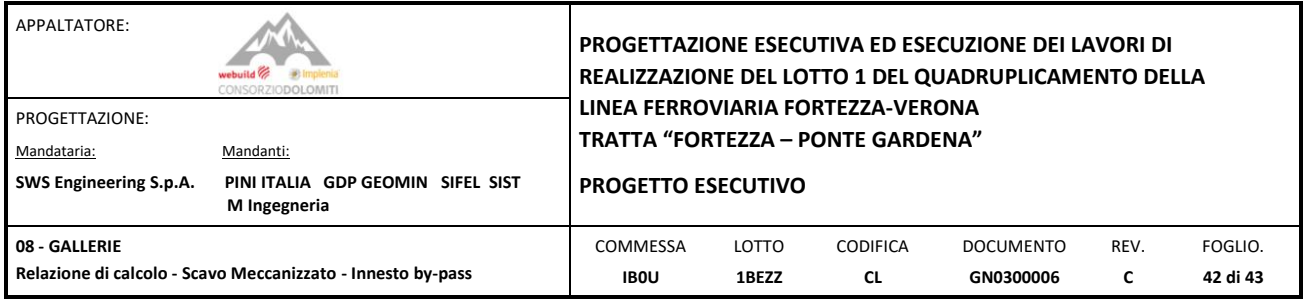

Gli spostamenti sono compatibili con la stabilità del sistema.

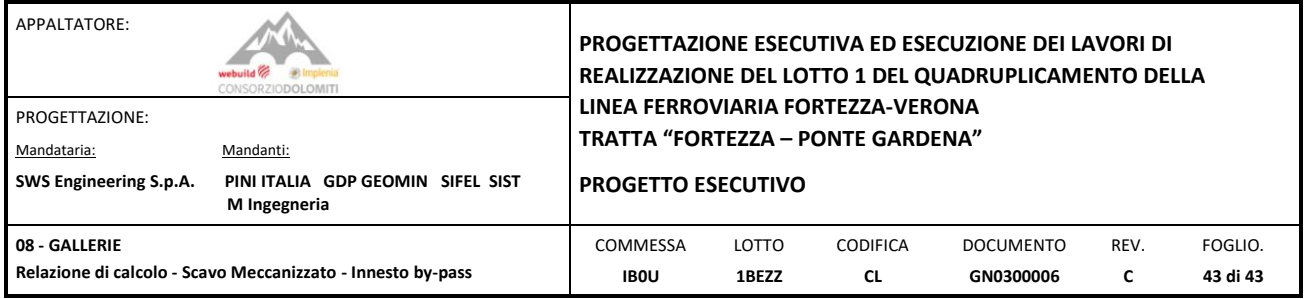

#### <span id="page-42-0"></span>**12. VERIFICHE STRUTTURALI – DIMA**

La carpenteria della Dima di innesto è la medesima di quella adottate nei bypass della Galleria di Linea. I carichi applicati sono inferiori a quelli impiegati per il dimensionamento del "TIPO B" nei tunnel di linea e, pertanto, si assume la stessa tipologia di armatura descritta e verificata nel documento IB0U1BEZZCLGN0000003C – Relazione di calcolo – Innesti By-pass – Dima di innesto. Si rimanda a tale documento per tutti i dettagli e le analisi di calcolo.

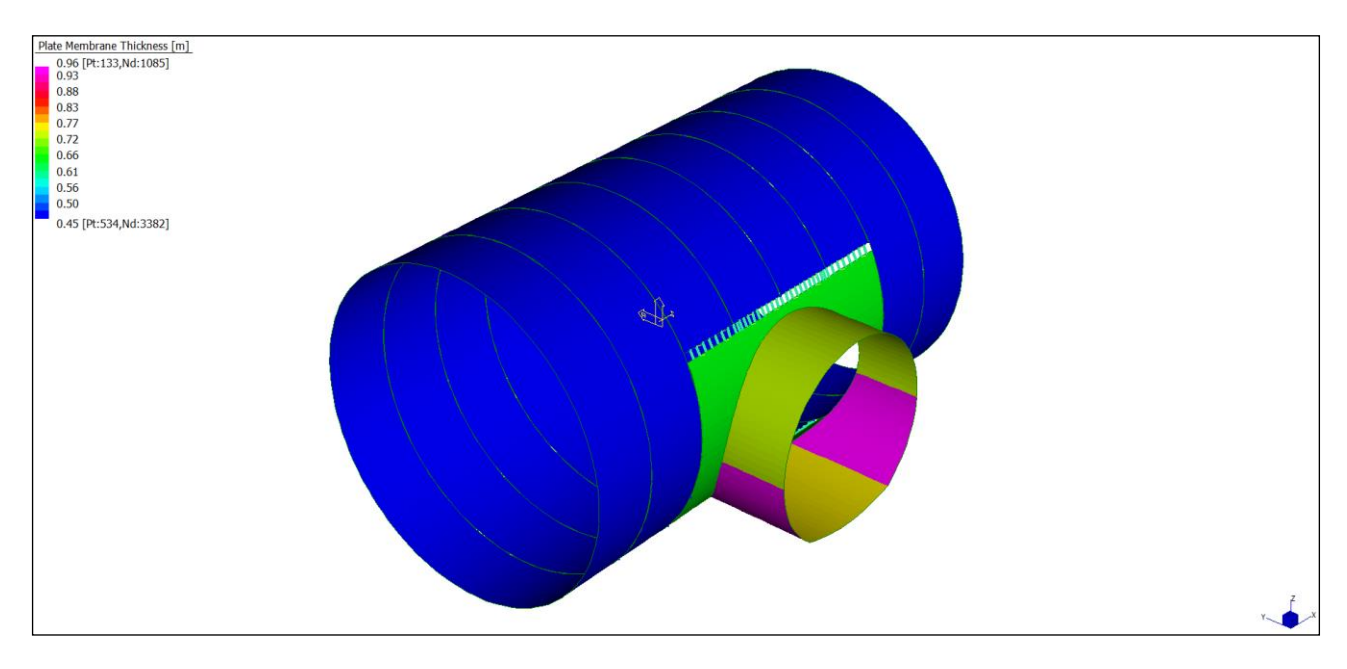

Figura 32:*: By-pass di collegamento - modello 3D della dima d' innesto*

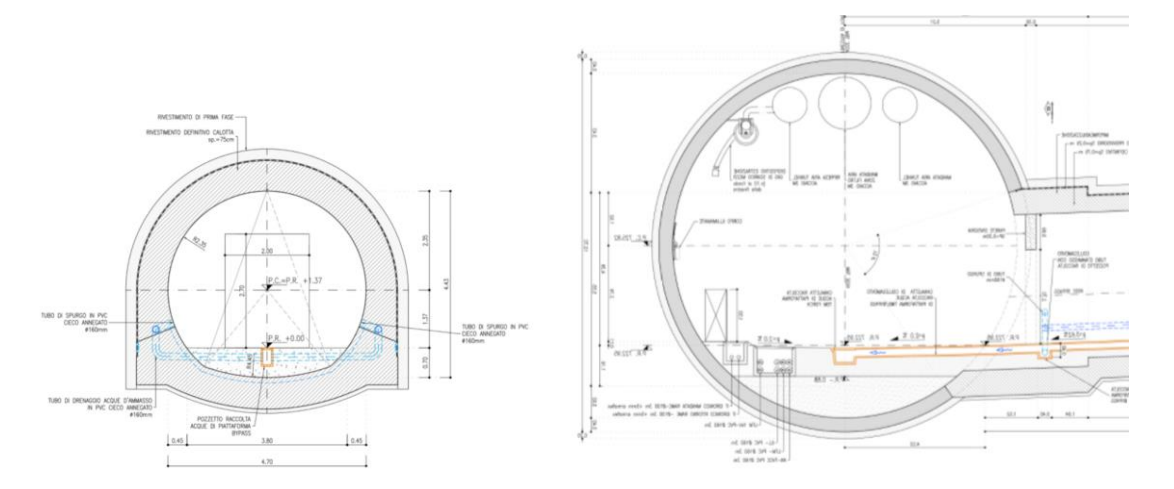

Figura 33:*: By-pass di collegamento - geometria della dima 'a' innesto*